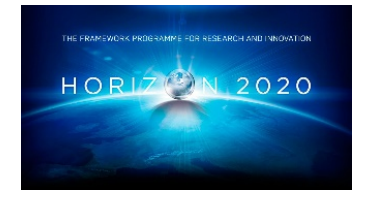

**H2020-EE-2015-3-MarketUptake**

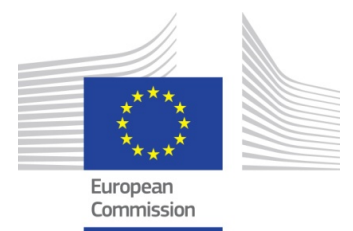

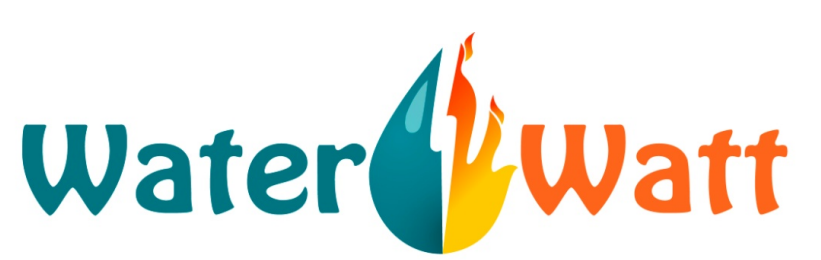

#### Improvement of energy efficiency in industrial water circuits by online self-assessment, benchmarking and economic decision support

**Project Title: Improvement of energy efficiency in industrial water circuits using gamification for online self-assessment, benchmarking and economic decision support**

#### **Acronym: WaterWatt**

**Grant Agreement No: 695820**

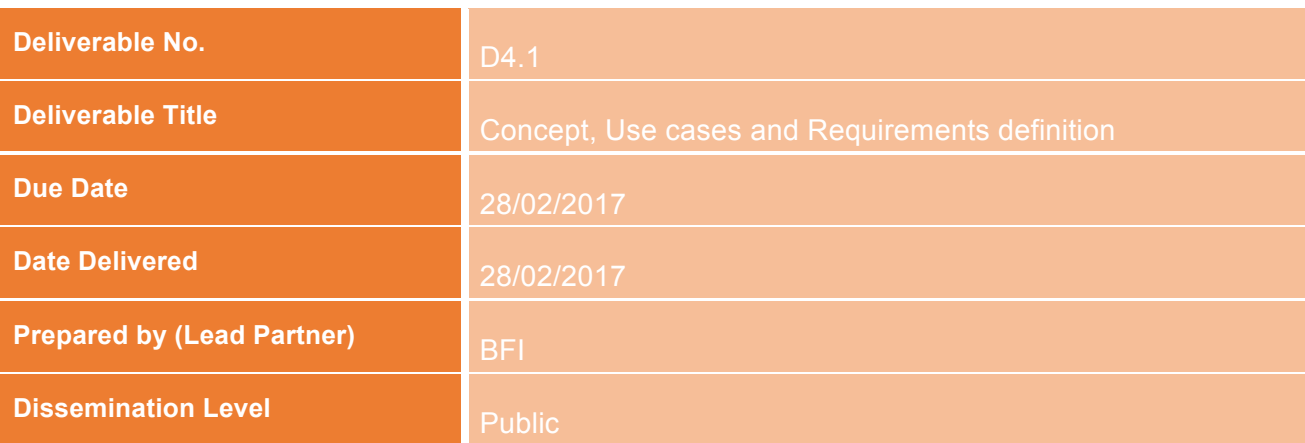

## **Table of Contents**

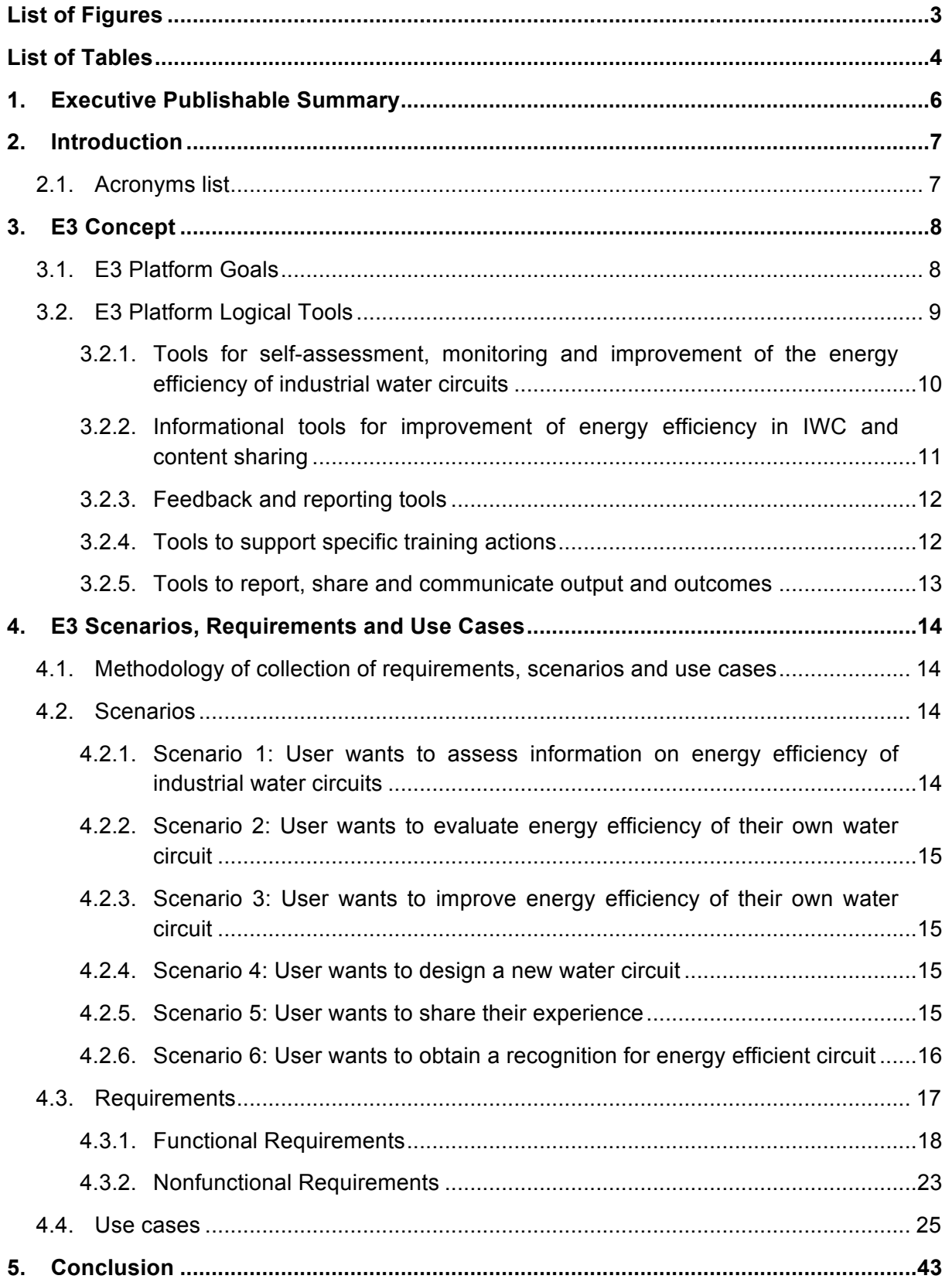

# **List of Figures**

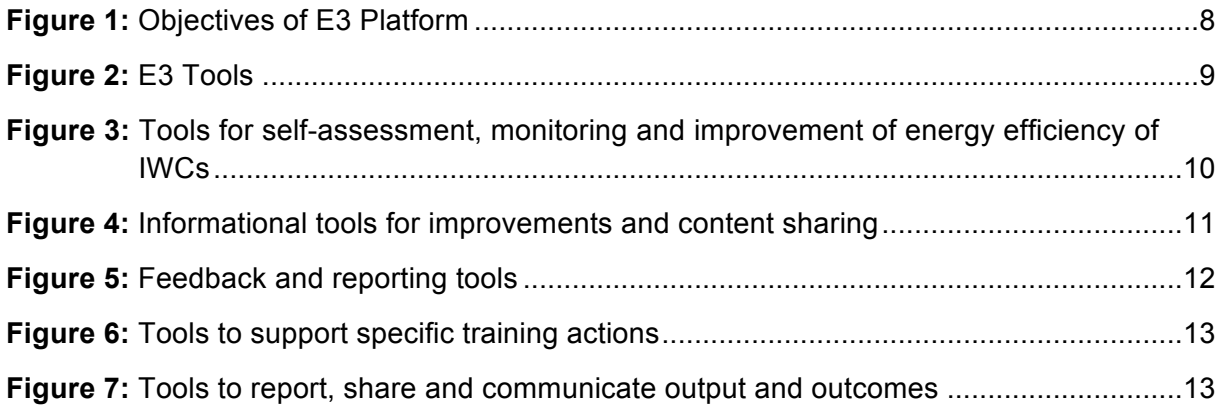

## **List of Tables**

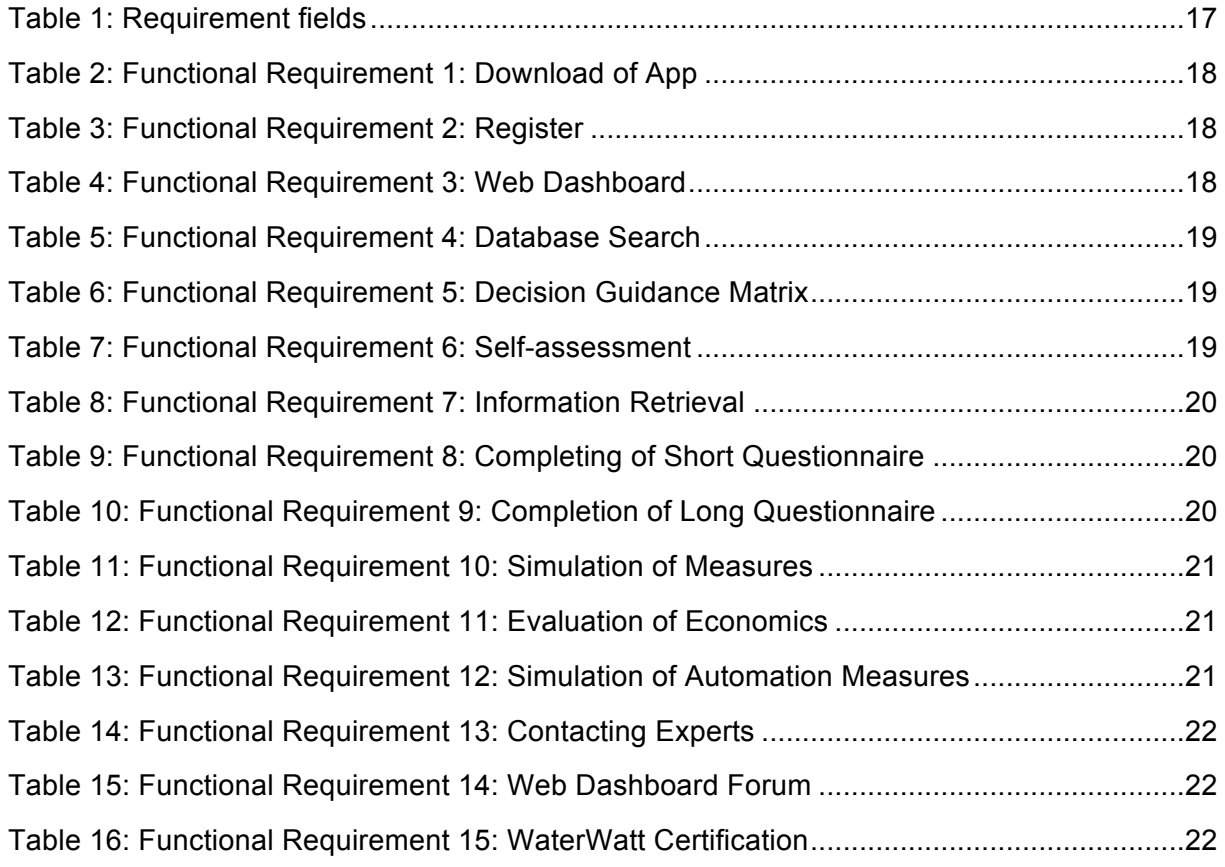

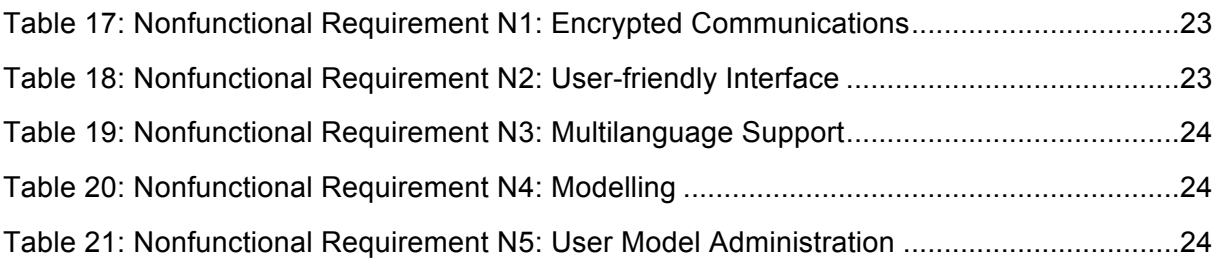

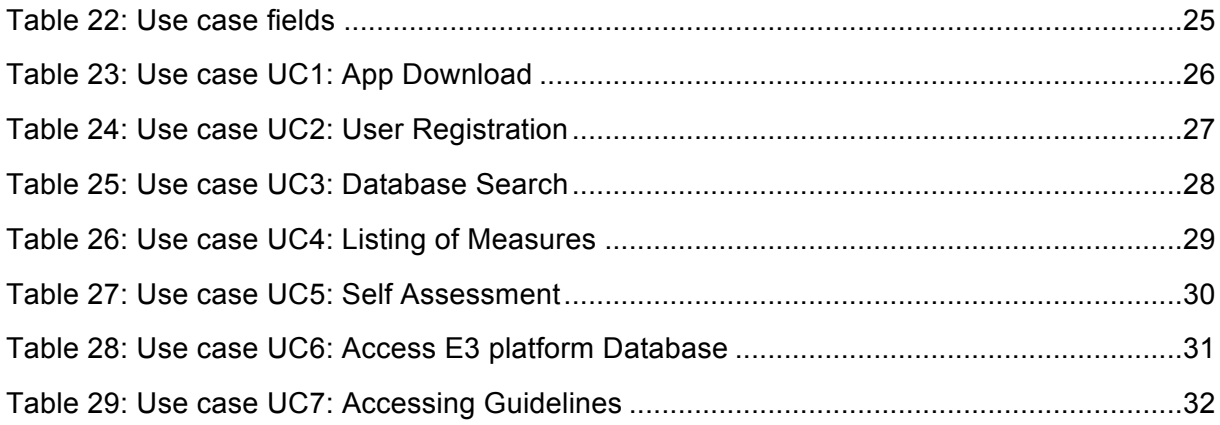

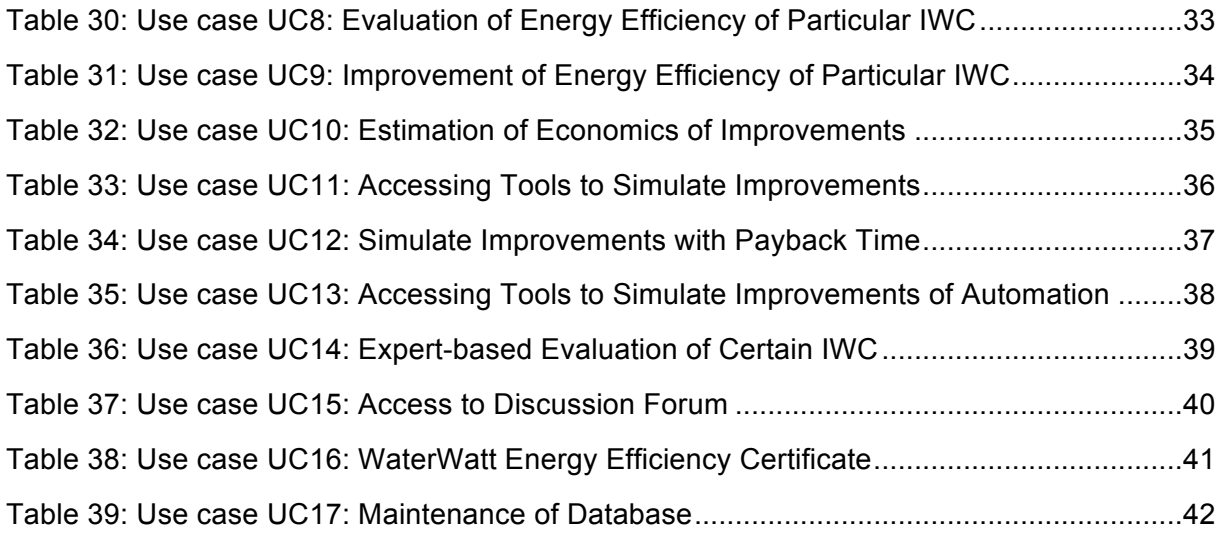

## **1. Executive Publishable Summary**

The mission of the project WaterWatt is to remove market barriers for energy efficiency solutions, to provide information transfer to the stakeholders and motivate them to implement energy efficient solutions in water circuits. The WaterWatt  $E<sup>3</sup>$  Platform will provide according tools facilitating the information exchange and implementation.

This document presents the concept, the use cases and the requirements definition for the WaterWatt  $E<sup>3</sup>$  Platform. In continuity with the approach applied since the initial stages of the WaterWatt project, the requirements come from an iterative and participative process. It involves discussion with researchers as well as with engineers and operators of cooling circuits and further stakeholders from various industrial sectors (steel and non-steel-metals; pulp and paper; gas and oil; food and beverages; chemical).

The first part of the document (section 3) provides an overview of the  $E<sup>3</sup>$  Platform concept and its tools, such as decision guidance matrix, energy efficiency database, water circuit simulation software, e-learning and forum. The tools will facilitate information transfer and help infrastructural managers to take decisions on investment in energy efficiency and on efficient operation of existing systems. This will result in overall reduction of energy demand in water intensive industrial branches.

Section 4 describes some significant usage scenarios, in order to show how users can interact with the  $E<sup>3</sup>$  Platform, and summarizes the list of requirements produced. The main scenarios are the following:

- 1. User wants to assess information on energy efficiency of industrial water circuits
- 2. User wants to evaluate energy efficiency of their water circuit
- 3. User wants to improve energy efficiency of their water circuit
- 4. User wants to design a new water circuit
- 5. User wants to share their experience
- 6. User wants to obtain recognition for energy efficient circuits.

Furthermore, this report outlines the use cases collected, providing information for each use case like: actors of the use case; goal to reach; any preconditions; trigger of the use case; any post-conditions; steps to follow.

This document provides a solid basis for the development of  $E<sup>3</sup>$  Platform. During the platform implementation and development this basis will be enhanced and widened according to user feedback.

## **2. Introduction**

The main goal of this deliverable is to define requirements and use cases as an initial activity of WP4 to provide a solid basis for the implementation of the  $E<sup>3</sup>$  Platform that will be realized in the subsequent WP4 tasks. Specifically, this deliverable aims to:

- 1. Provide an overall  $E^3$  Platform concept, highlighting its main tools and functionalities;
- 2. Define the lists of requirements and use cases.

The requirements come from an iterative process, involving also outputs from WP2 (Modelling and Optimization of Industrial Water Circuits) and WP3 (Human and Organisational Changes).

The document is organized as in the following:

- Chapter 1 outlines the executive summary;
- Chapter 2 is this introduction and description of the document itself;
- Chapter 3 shows the  $E^3$  Platform Concept;
- Chapter 4 lists scenarios, requirements and use cases.

### 2.1. Acronyms list

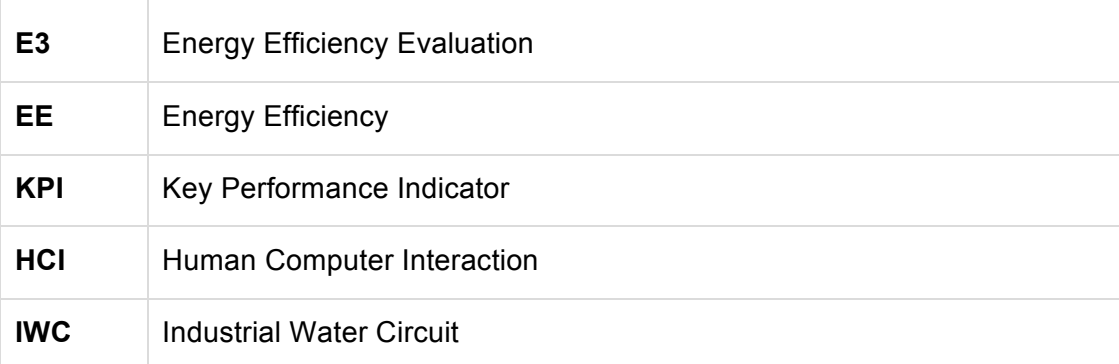

# **3. E3 Concept**

## $3.1$   $F^3$  Platform Goals

The project WaterWatt aims to remove market barriers for energy efficiency solutions, in particular the lack of expertise and information on energy management and saving potential in industrial water circuits. In fact, industrial water circuits are often considered as auxiliary systems and have not been in the focus of energy efficiency measures. For this reason the potential for improvement is high.

There are definitely technical solutions to tap this potential, but there are also market barriers for the implementation of these solutions.

The main market barriers are:

- Low awareness of the existing energy saving potential
- Uncertainty of the positive economic effects

Currently, there is neither a benchmark on the energy consumption in industrial water circuits, nor tools for its systematic reduction, nor awareness of the saving potential. The WaterWatt project wants therefore fill this gap by providing an **Energy Efficiency Evaluation** Platform  $(E<sup>3</sup>$  Platform) for online self-assessment, benchmarking and economic decision support on the improvement of industrial water circuits (**Figure 1**).

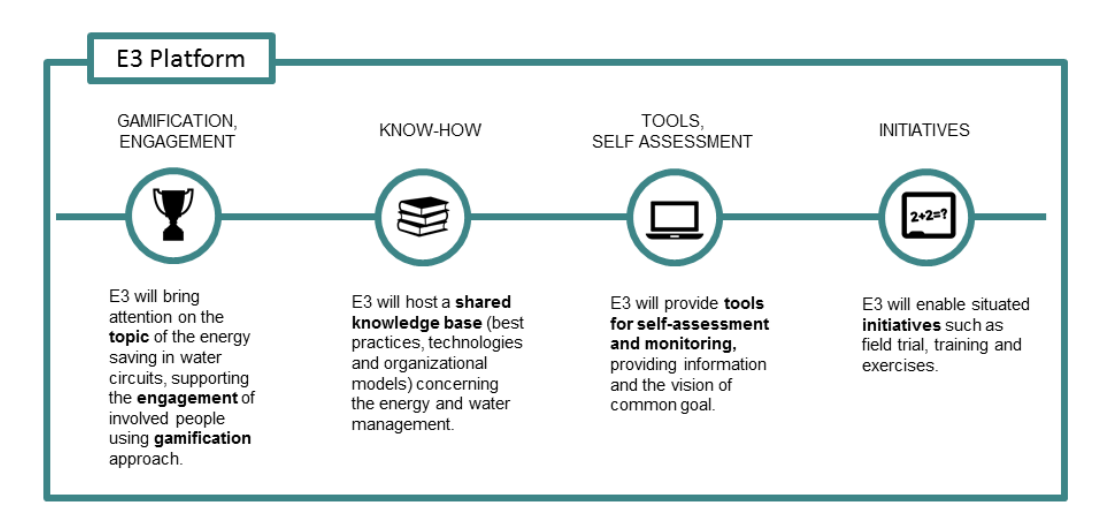

**Figure 1: Objectives of E<sup>3</sup> Platform** 

The main objectives of the  $E<sup>3</sup>$  Platform are the following:

• To increase the awareness of the possible reduction of energy consumption in industrial water circuits and support the engagement of involved people using gamification approach.

- To provide a shared knowledge base of best practices, technologies and organizational models concerning the energy and water management.
- To provide advanced tools for self-assessment and monitoring.
- To enable situated initiative such as field trial training and exercises.

## 3.2.  $E^3$  Platform Logical Tools

To achieve the aforementioned objectives,  $E<sup>3</sup>$  Platform will provide several tools that allow stakeholders to play an active role in reducing the energy consumption in industrial water circuits (IWC).

The main sets of  $E^3$  Platform tools are the following (**Figure 2**):

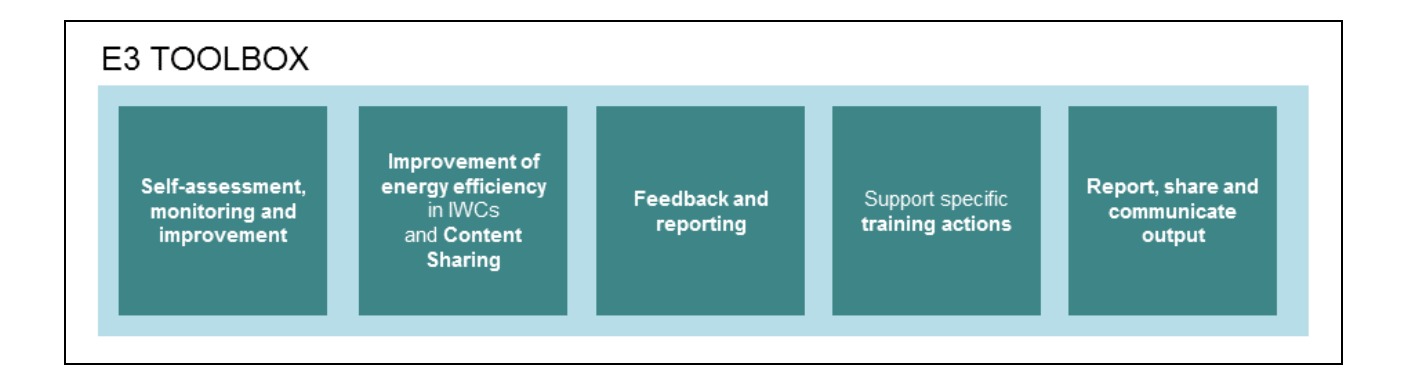

**Figure 2:** E<sup>3</sup> Platform Toolbox

- Tools for the self-assessment, monitoring and improvement of the energy efficiency of IWCs.
- Informational tools for improvement of energy efficiency in IWC and content sharing.
- Feedback and reporting tools.
- Tools to support specific training actions.
- Tools to report, share and communicate output and outcomes.

In the following sections each set of tools is described in more detail.

### 3.2.1. Tools for self-assessment, monitoring and improvement of the energy efficiency of industrial water circuits

This category includes a set of tools (**Figure 3**) helping the user to assess energy efficiency of their IWC and choose according improvement measures. It is therefore required to take into account the data of the specific circuit, through a self-assessment procedure.

This set of tools is designed for an industrial user, typically an infrastructure or a maintenance manager working with water circuits and responsible for energy efficiency and investment decisions at industrial plant. Using these tools the user can:

- Access an interactive step-by-step guideline for the analysis of energy efficiency in a certain IWC.
- Get information on important water circuit parameters and techniques to monitor them.
- Use an interactive interface for the calculation of Key Performance Indicator (KPI) on basis of the data from the certain circuit.
- Access an integrated KPI benchmark value to compare efficiency of particular circuit to those in other companies and branches.
- Get the maximal technically achievable savings to evaluate the energy saving potential.
- Simulate certain circuit with various modifications e.g. to determine optimal number of pumps, their size, automation mode, pressure levels, etc.
- Estimate energy savings, costs and payback time for the alteration of particular circuit.
- Design a new energy efficient circuit on basis of existing water demand.

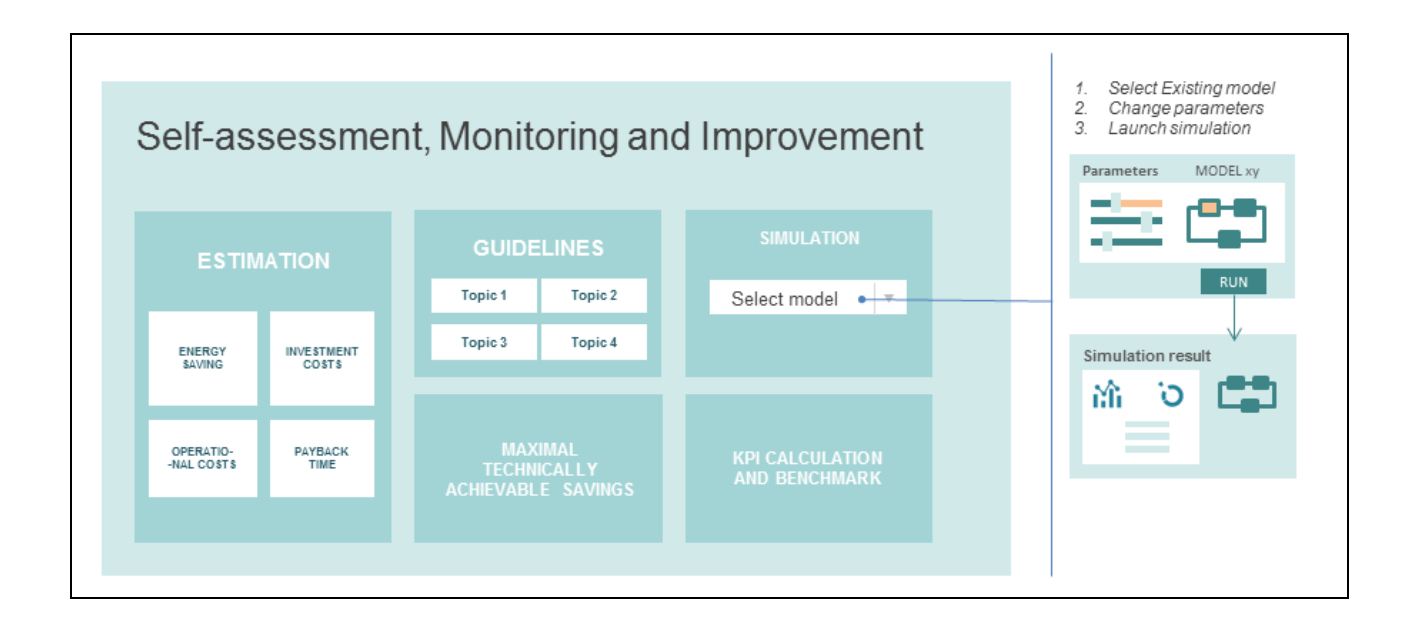

**Figure 3:** Tools for self-assessment, monitoring and improvement of energy efficiency of IWCs

### 3.2.2. Informational tools for improvement of energy efficiency in IWC and content sharing

This category includes a set of tools (**Figure 4**) providing information on general measures for improvement of energy efficiency in IWC and ways to facilitate their implementation. These tools will increase awareness on potential reduction of energy consumption in IWCs and its economic and environmental effects.

These tools are meant to provide general information applicable to the most IWC not referring to particular circuits directly (self-assessment of user' circuits is managed by another set of tools mentioned in the previous chapter).

Informational tools are designed for any user who seeks information on energy efficiency in water circuits. Besides maintenance engineers these could be lawyers, EU representatives, journalists, public representatives as well as researchers. Using this set of tools the user can:

- Access a comprehensive database of solutions for the improvement of energy efficiency in IWCs. Database will include the most energy efficient technologies and solutions available with estimated energy savings, specific costs and payback times.
- Access the decision guidance matrix for the implementation of energy saving measures in IWCs.
- Get access to the project case study histories.
- Get access to best practices.
- Get access to laws and regulations.
- Learn about impacts of the energy savings.

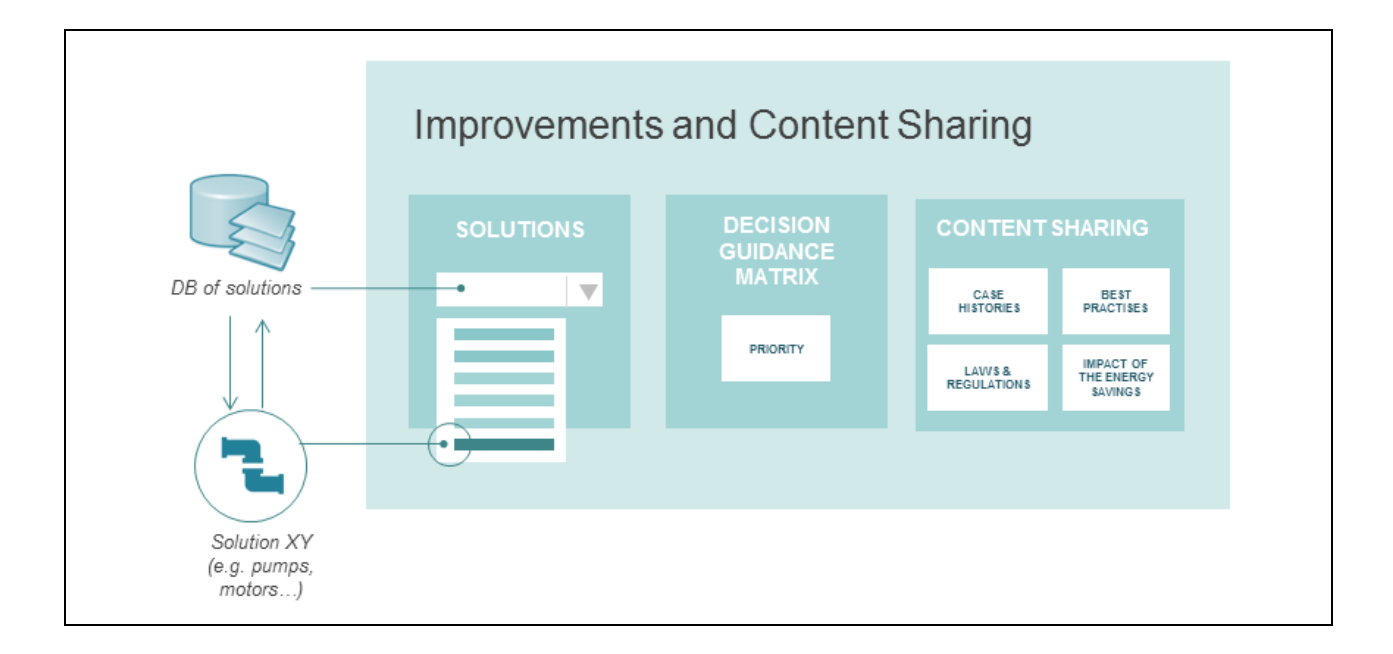

**Figure 4:** Informational tools for improvements and content sharing

### 3.2.3. Feedback and reporting tools

This category includes a set of tools (**Figure 5**) providing feedback data about energy savings gained by the proposed measures.

Using this set of tools users can:

- Introduce their story on the improvement of energy efficiency in certain water circuits.
- Gain a WaterWatt Certificate (for the companies with energy efficient IWC).
- Obtain a distinction status (for persons and companies who have reached considerable energy savings by improving their circuits).
- Access a feedback interface on the real energy savings with the proposed measures.
- View diagrams on total energy savings reached by industrial sectors.

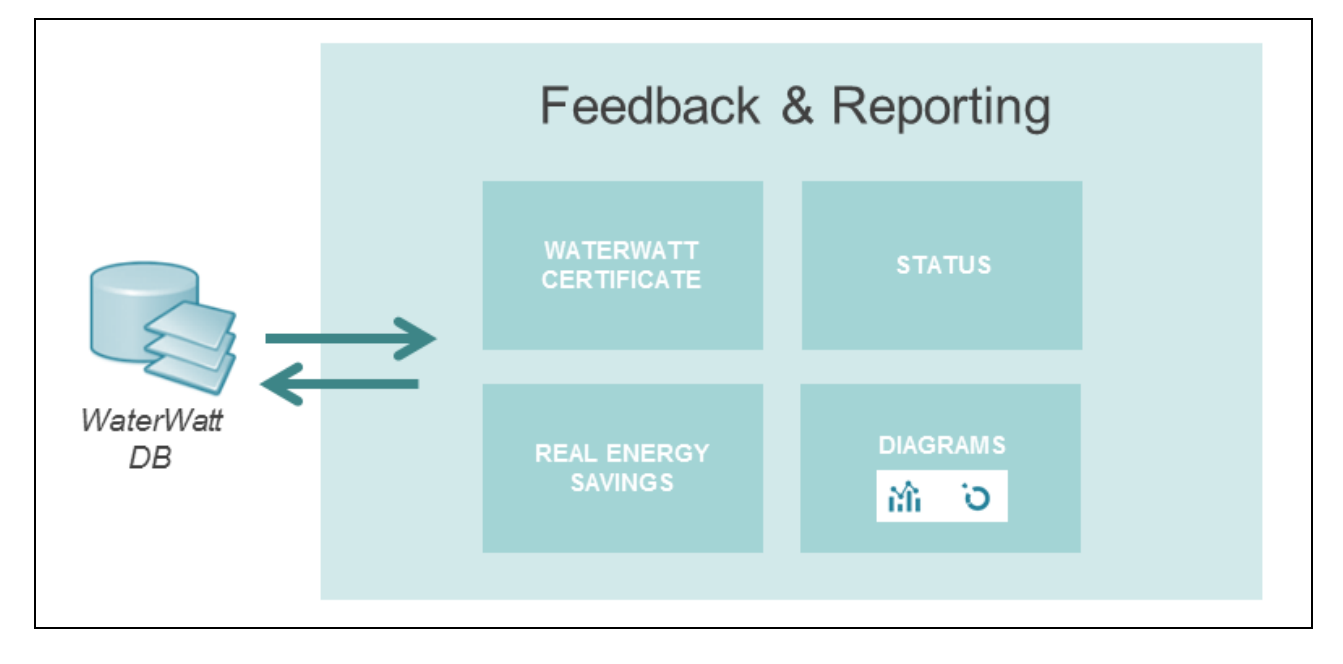

**Figure 5:** Feedback and reporting tools

### 3.2.4. Tools to support specific training actions

This category includes a set of tools (**Figure 6**) supporting specific training actions, including forum and E-learning.

Using this set of tools users can:

- Access online service of open discussion and expression of ideas (forum).
- Benefit from E-learning services, online seminars and further dissemination activities.

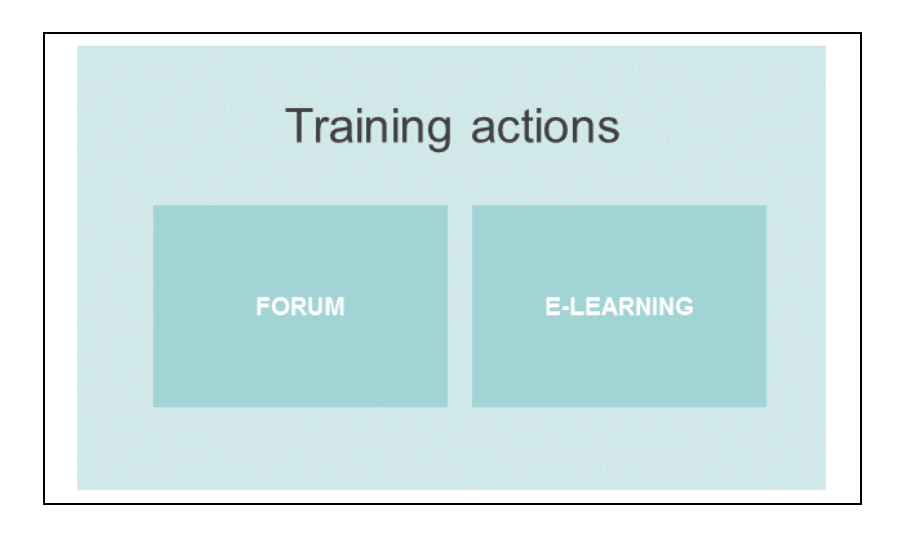

**Figure 6:** Tools to support specific training actions

### 3.2.5. Tools to report, share and communicate output and outcomes

This category includes a set of tools (Figure 7) for accessing specific report sections in the Web Dashboard of the  $E<sup>3</sup>$  Platform showing relevant outputs.

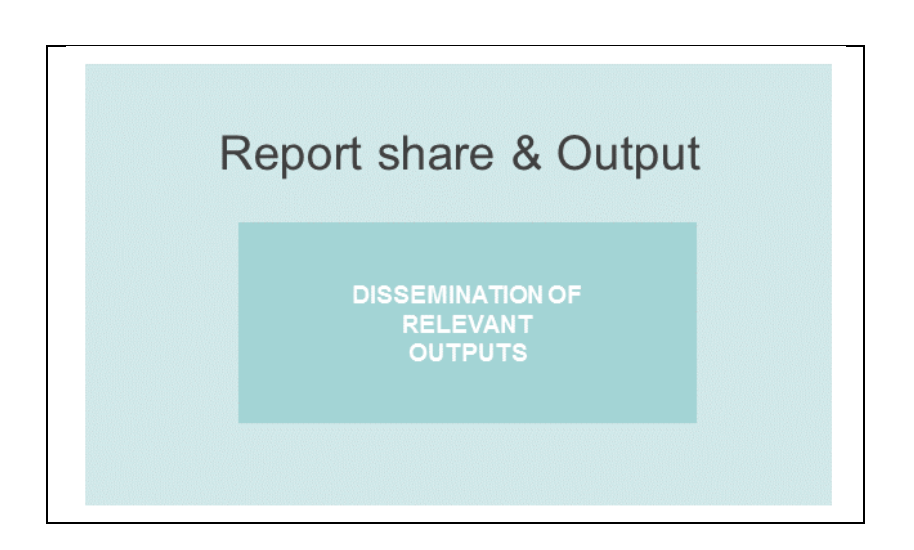

**Figure 7:** Tools to report, share and communicate output and outcomes

## **4. E3 Scenarios, Requirements and Use Cases**

This section describes significant usage scenarios, in order to show how users can interact with the  $E<sup>3</sup>$  Platform. Scenarios describe the steps, the events, and the actions, which occur during the interaction.

### 4.1. Methodology of collection of requirements, scenarios and use cases

In the frame of case studies in various industrial branches it was identified that a typical industrial  $E<sup>3</sup>$  Platform user would be an infrastructure manager who has his energy saving plan and could use  $E<sup>3</sup>$  Platform tools to achieve these savings in industrial water circuits. They build our main focus group because they take decision on investment and improvement of energy efficiency. We interviewed people in these positions to define the most common demands, made further suggestions and documented their reactions.

Further users are researchers looking for energy efficient technologies and energy efficiency consulters in search for tools and case study results. Also such groups as lawyers, EU representatives and interested public representatives will be provided with a comprehensive overview of the energy efficiency potential in industrial water circuits and the ways to use it.

### 4.2. Scenarios

The main scenarios for the use of  $E<sup>3</sup>$  Platform are:

- 1. User wants to assess information on energy efficiency of industrial water circuits
- 2. User wants to evaluate energy efficiency of their water circuit
- 3. User wants to improve energy efficiency of their water circuit
- 4. User wants to design a new water circuit
- 5. User wants to share their experience
- 6. User wants to obtain recognition for energy efficient circuits

On the following pages these scenarios will be discussed in detail.

### 4.2.1. Scenario 1: User wants to assess information on energy efficiency of industrial water circuits

User Maria is an EC representative working in energy efficiency department. For her report on saving potential in various industrial branches she searches for benchmarks and maximal possible energy savings as well as their economic viability. Maria accesses the web dashboard

of the  $E<sup>3</sup>$  Platform and reads case study histories as well as consults the forum to get information on the current issues on energy efficiency. To use the database she needs to register. After registering and successful log in she searches the database for energy efficient solutions and benchmarks.

#### 4.2.2. Scenario 2: User wants to evaluate energy efficiency of their own water circuit

User Thorsten is an operational engineer in a chemical factory specialized in detergents production. He wants to make an improvement suggestion on energy efficiency. One of the possible fields is reduction of energy consumption of pumps in the water circuit. To identify the improvement potential he reached the web interface of  $E<sup>3</sup>$  Platform and uses the decision guidance matrix for further steps. After completing a questionnaire, Thorsten receives an automated answer on the improvement potential.

#### 4.2.3. Scenario 3: User wants to improve energy efficiency of their own water circuit

User Bob is an Infrastructure Manager of an industry specialized in producing steel wires. He wants to know, if it is possible to improve a particular water circuit used in the plant. Bob accesses the web dashboard of  $E<sup>3</sup>$  Platform and uses the decision guidance matrix for further steps. He accesses a pre-evaluation section, where he completes and submits a questionnaire able to provide a first evaluation related to Bob's circuit. Using automated suggestions for improvement measures, he can simulate his circuit with the  $E<sup>3</sup>$  Platform software to estimate energy savings and payback times. Since he does not have an account yet, Bob follows the steps to register onto the platform. Then, after successful login he creates a simulation model which can be saved online into his account. Running the simulation of various circuit adiustments he finds the optimal configuration.

#### 4.2.4. Scenario 4: User wants to design a new water circuit

User Jana is an Infrastructure Manager at a sugar refinery. The production should be increased by 30 % and she needs an additional water circuit. She registers to  $E<sup>3</sup>$  Platform and after successful log in she can use the simulation software. She builds up a circuit and simulates various operational conditions to choose the right size and amount of pumps and cooling units. She saves the simulation results to her online account.

#### 4.2.5. Scenario 5: User wants to share their experience

User Marc has found that after implementing some of the suggestions from  $E<sup>3</sup>$  Platform the real saving were different from those estimated by the simulation software. He uses his account data to log in and shares his experience in a forum.

#### 4.2.6. Scenario 6: User wants to obtain a recognition for energy efficient circuit

User Betty has designed a new circuit applying the best available technology. The specific energy consumption is lower than in 80 % circuits of her branch. She creates an account, logs into the  $E<sup>3</sup>$  Platform, shares her case study history and after evaluation of the case by an administrator her company is awarded a WaterWatt energy efficiency certificate.

### 4.3. Requirements

Below all identified requirements are listed using methodologies described in Chapter 4.1 (Methodology of collection of requirements). Requirements are divided in two categories: functional requirements and nonfunctional requirements.

- Functional requirements describe **what** the system should do and typically they specify a behaviour or a function.
- Nonfunctional requirements cover all the remaining requirements, which are not covered by the functional requirements. They specify **how** the system should behave.

Each requirement contains the fields illustrated in following table.

#### **Table 1:** Requirement fields

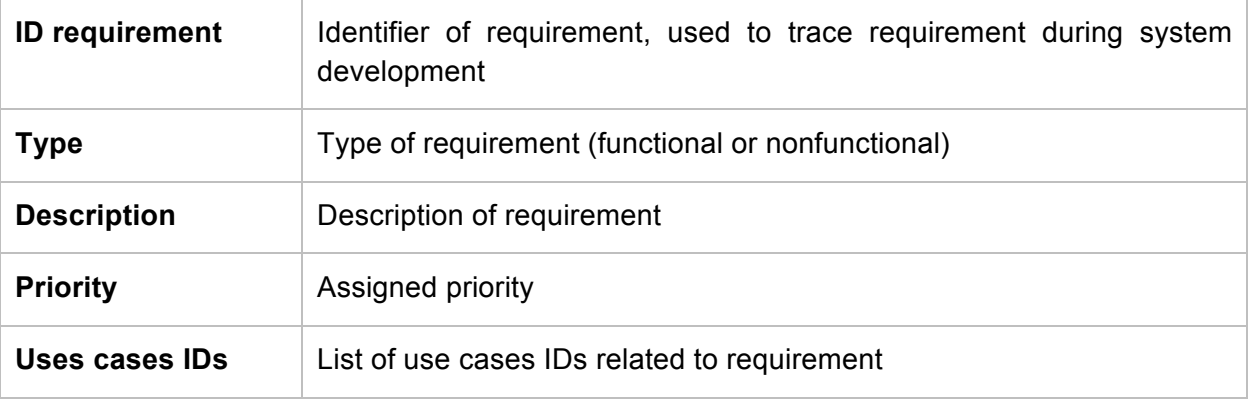

Assigned priorities are based on the most know severity rating scales applied in HCI (Human Computer Interaction) and usability engineering:

- Must have: the requirement is essential for considering the system complete; if this requirement is not delivered the system will be considered to have failed or to have violated standards.
- Should have: important requirement that is preferable to have for avoiding users' confusion or irritation; if it is not delivered within the current version, it can be temporarily circumvented.
- Might have: 'nice to have' requirement; it addresses a non-critical problem or a general question about.

### 4.3.1. Functional Requirements

#### **Table 2:** Functional Requirement 1: Download of App

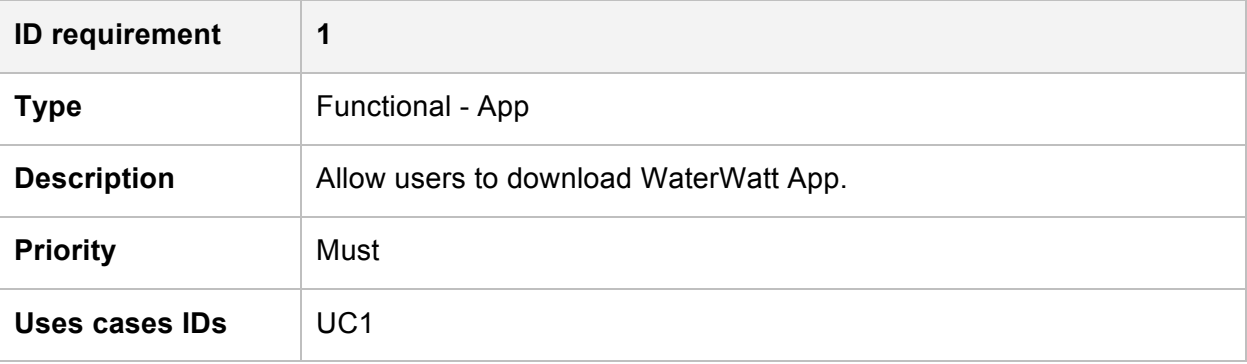

### **Table 3:** Functional Requirement 2: Register

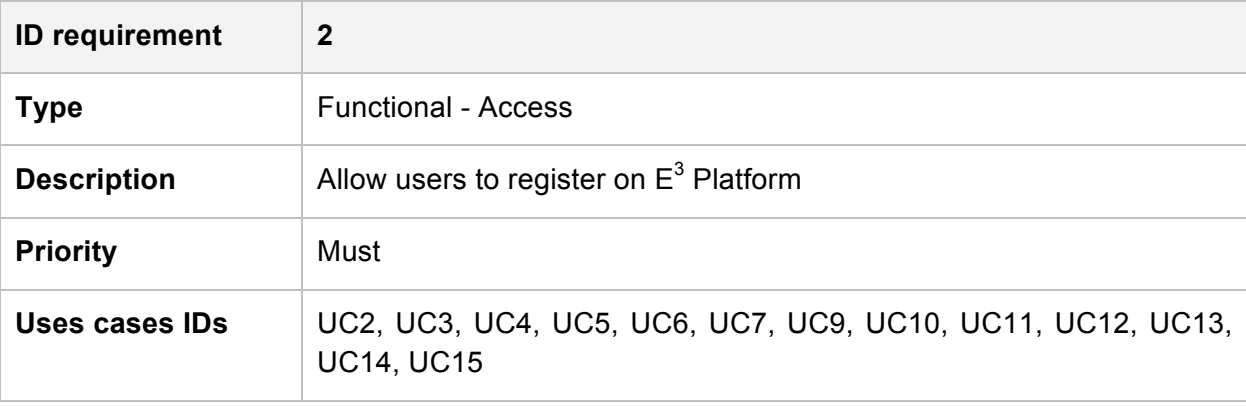

#### **Table 4:** Functional Requirement 3: Web Dashboard

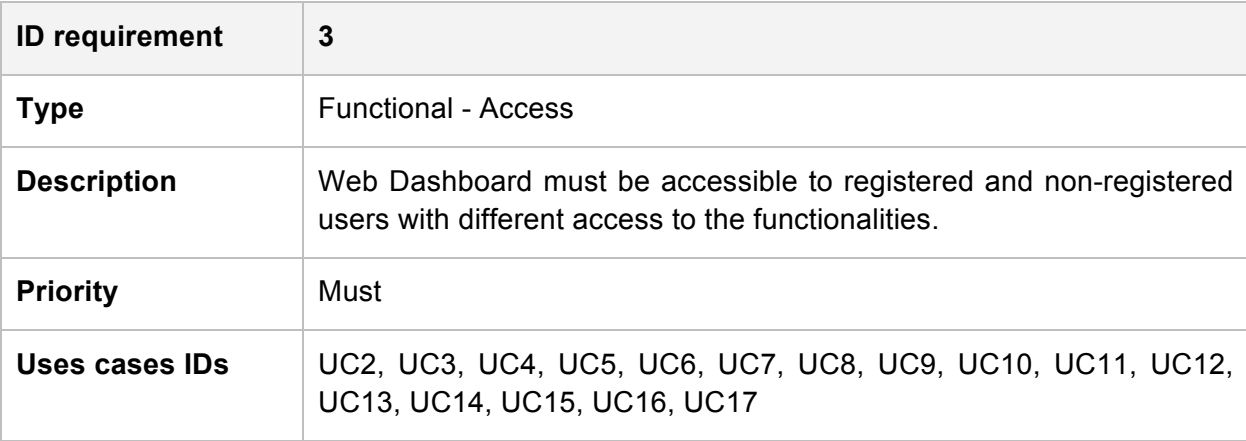

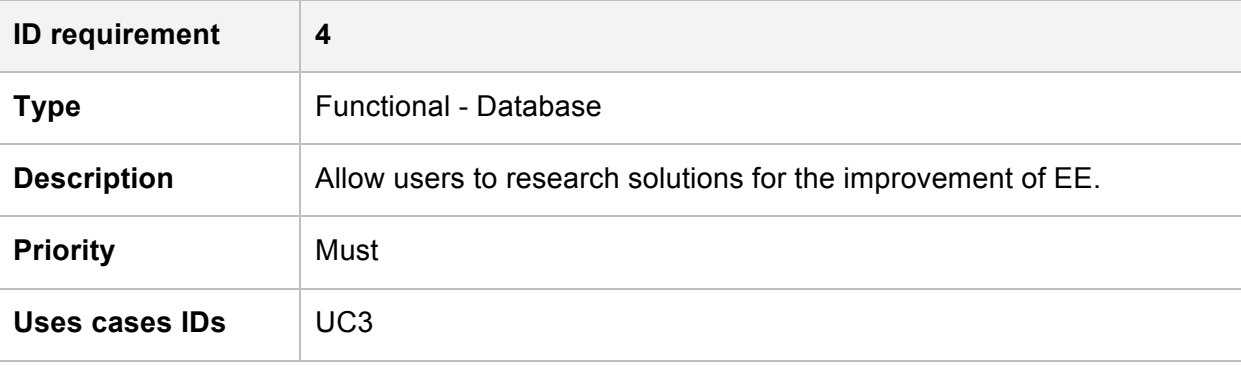

### **Table 5:** Functional Requirement 4: Database Search

#### **Table 6:** Functional Requirement 5: Decision Guidance Matrix

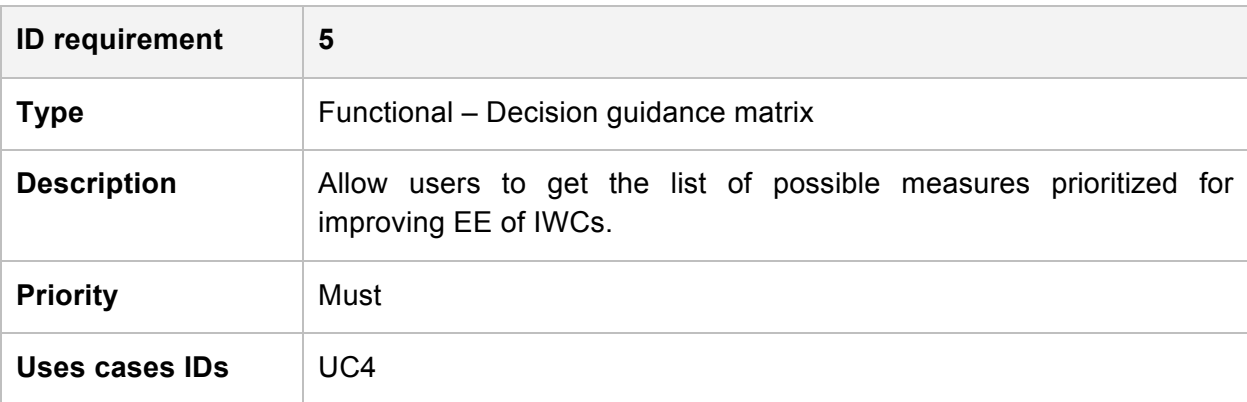

### **Table 7:** Functional Requirement 6: Self-assessment

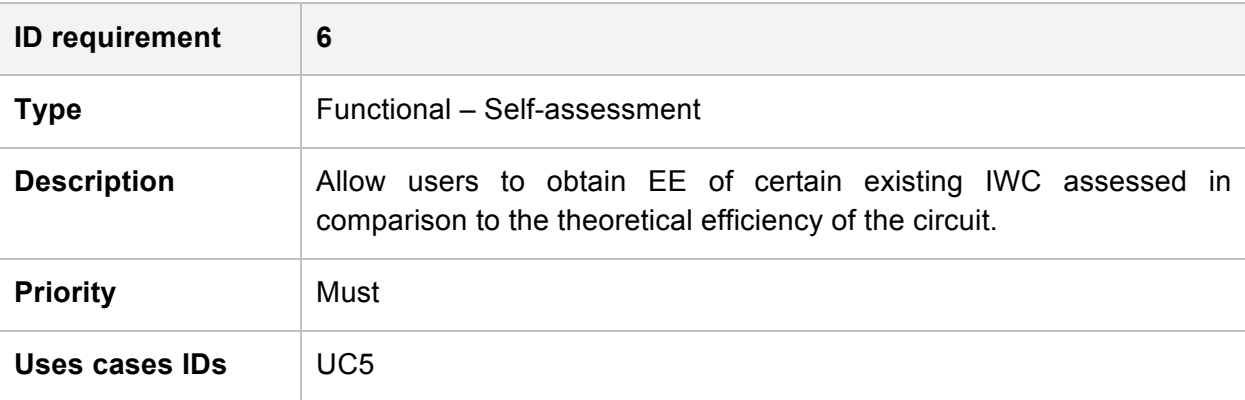

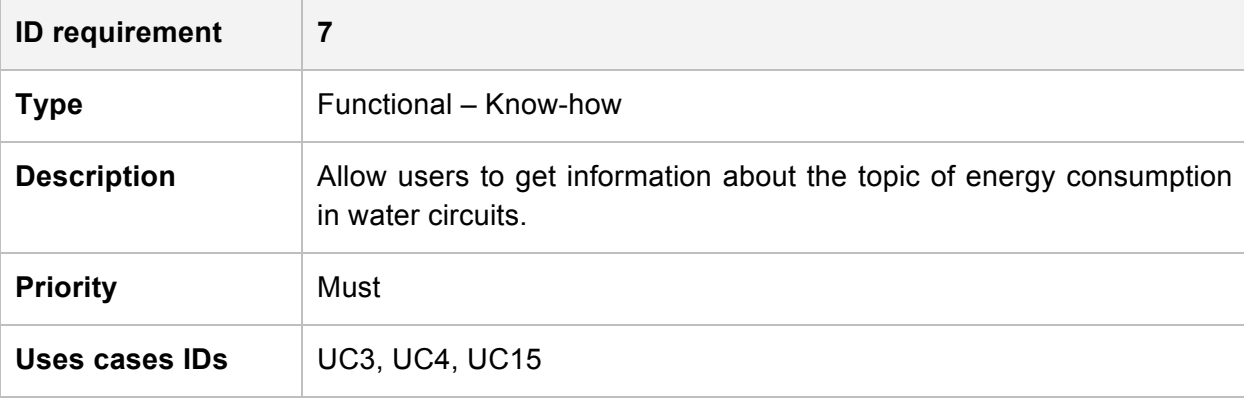

### **Table 8:** Functional Requirement 7: Information Retrieval

### **Table 9:** Functional Requirement 8: Completing of Short Questionnaire

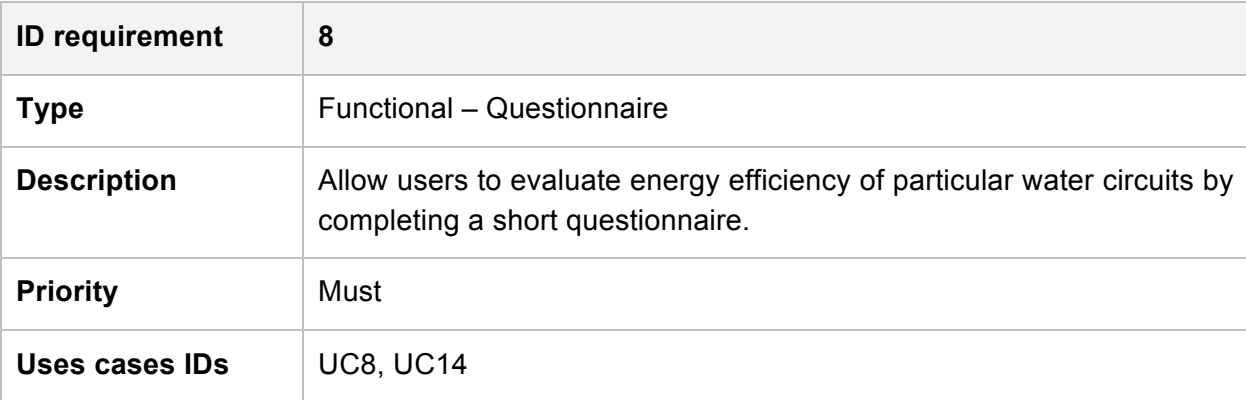

#### **Table 10:** Functional Requirement 9: Completion of Long Questionnaire

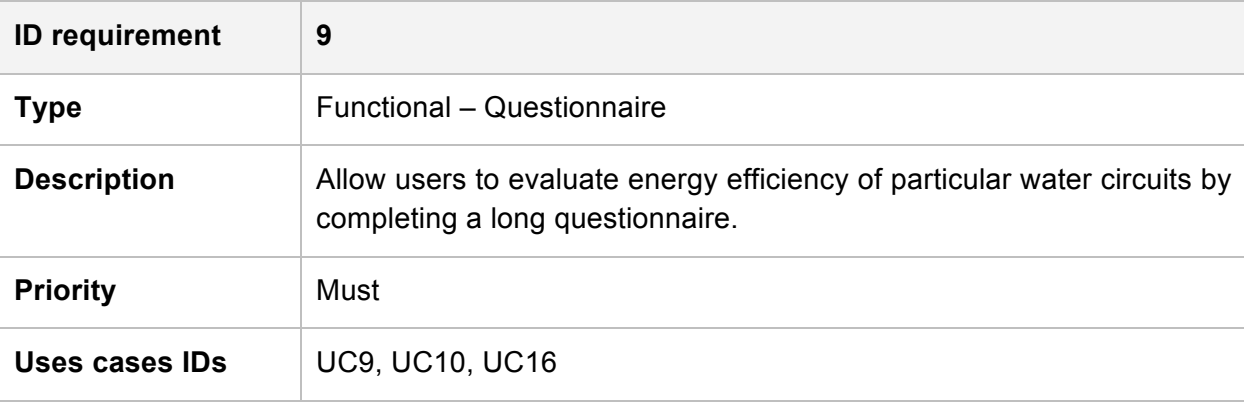

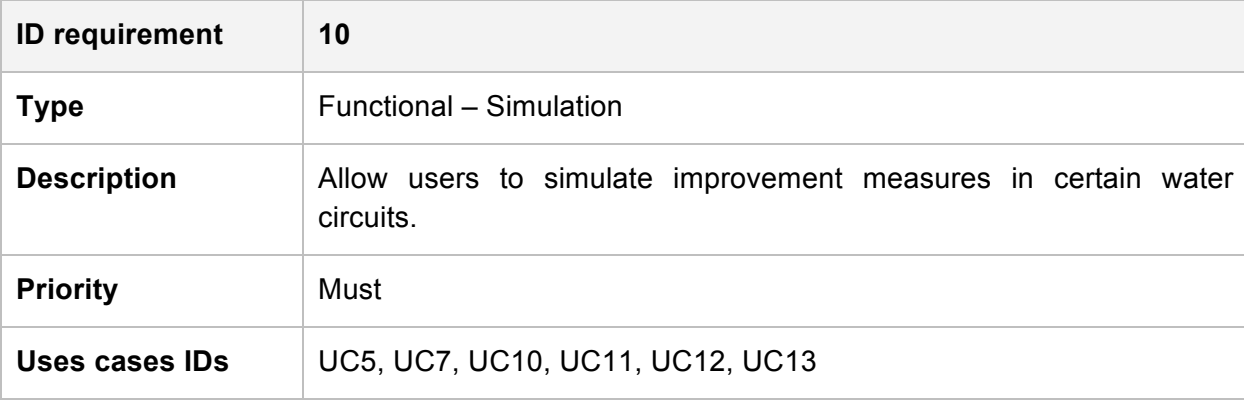

**Table 11:** Functional Requirement 10: Simulation of Measures

**Table 12:** Functional Requirement 11: Evaluation of Economics

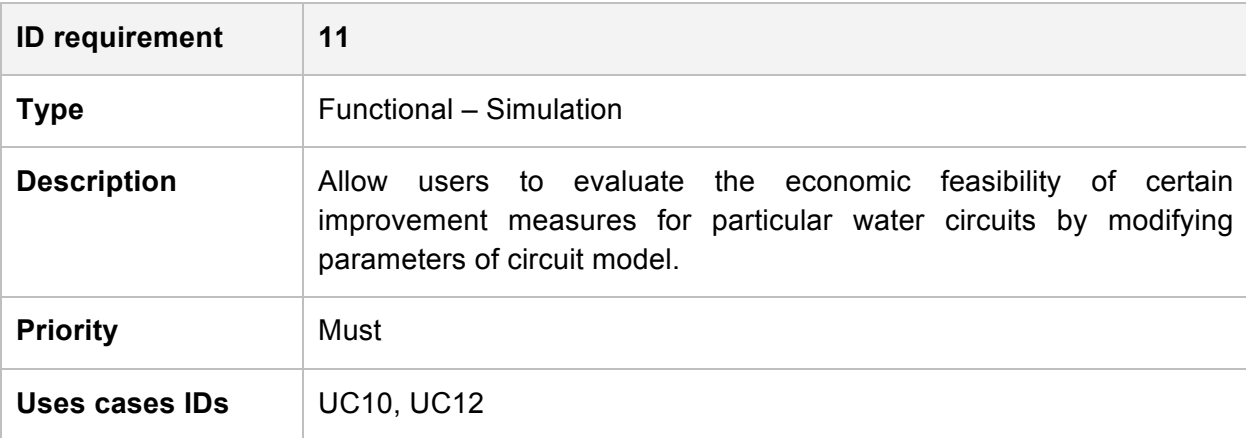

#### **Table 13:** Functional Requirement 12: Simulation of Automation Measures

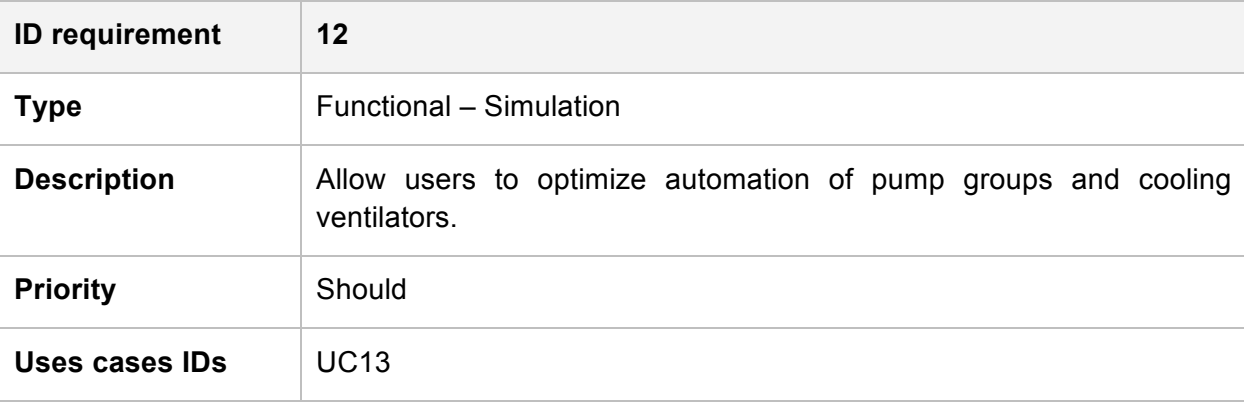

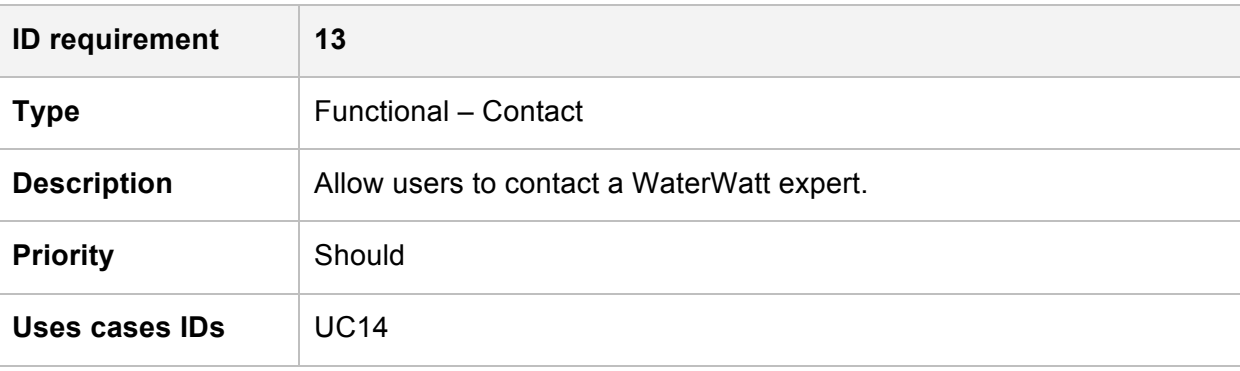

### **Table 14:** Functional Requirement 13: Contacting Experts

#### **Table 15:** Functional Requirement 14: Web Dashboard Forum

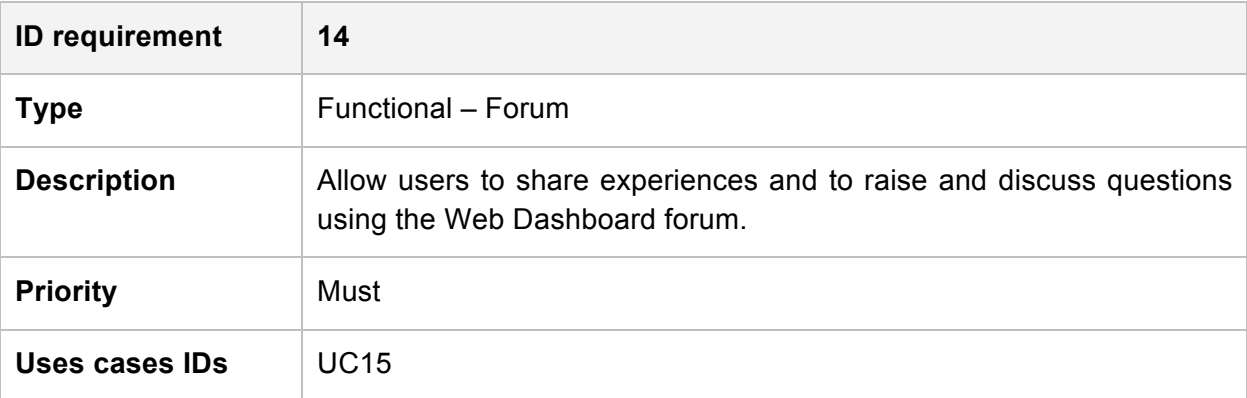

#### **Table 16:** Functional Requirement 15: WaterWatt Certification

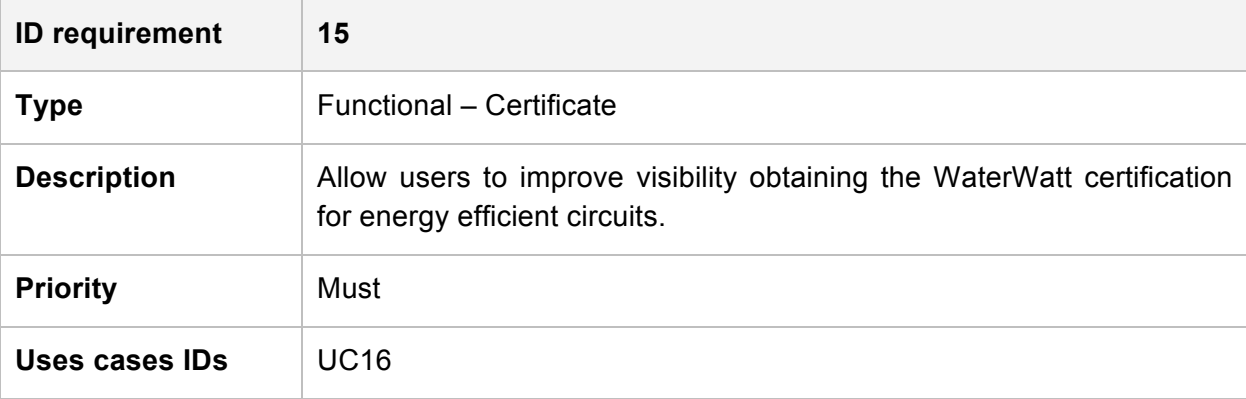

### 4.3.2. Nonfunctional Requirements

### **Table 17:** Nonfunctional Requirement N1: Encrypted Communications

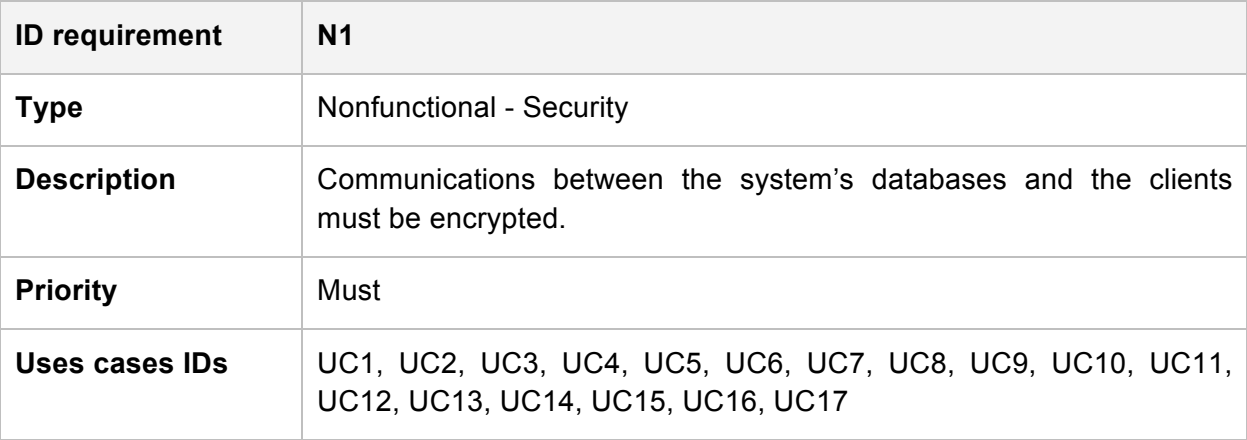

#### **Table 18:** Nonfunctional Requirement N2: User-friendly Interface

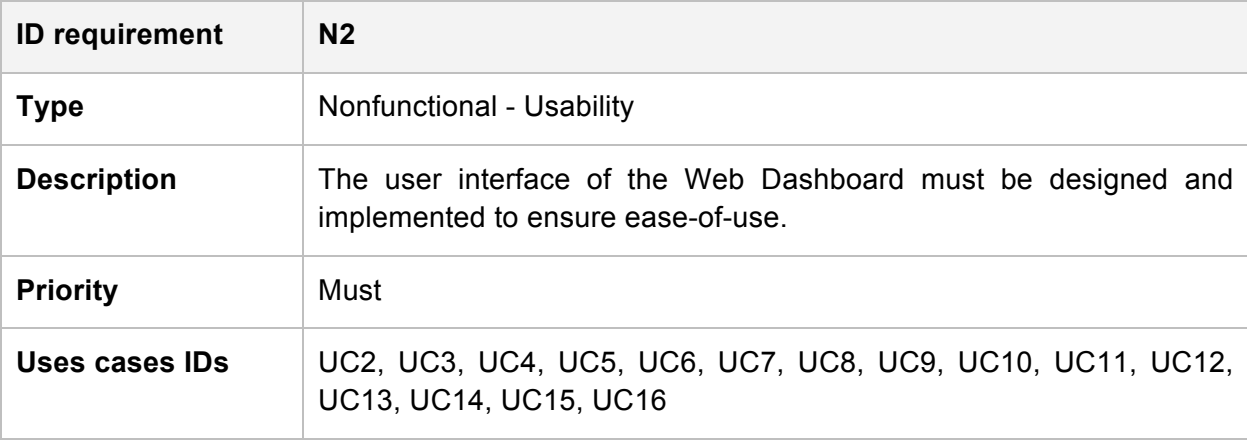

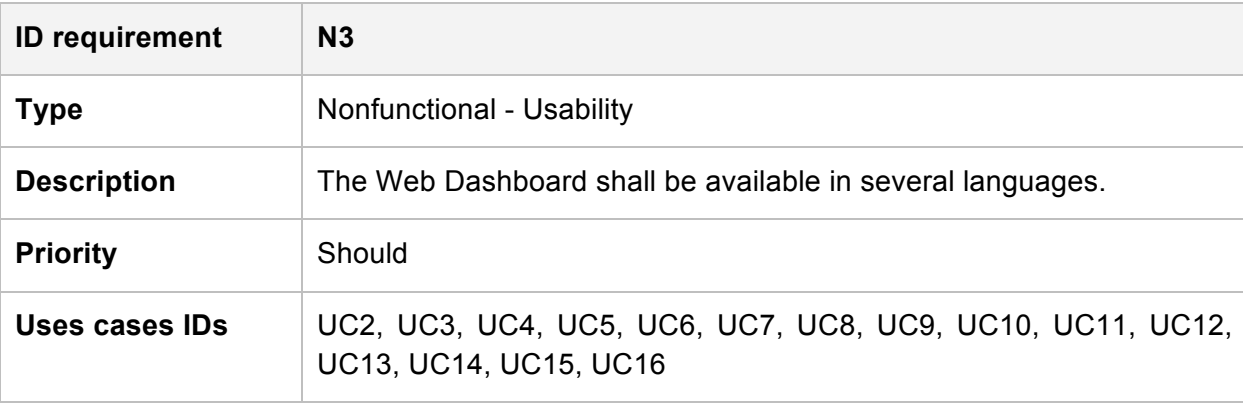

### **Table 19:** Nonfunctional Requirement N3: Multilanguage Support

### **Table 20:** Nonfunctional Requirement N4: Modelling

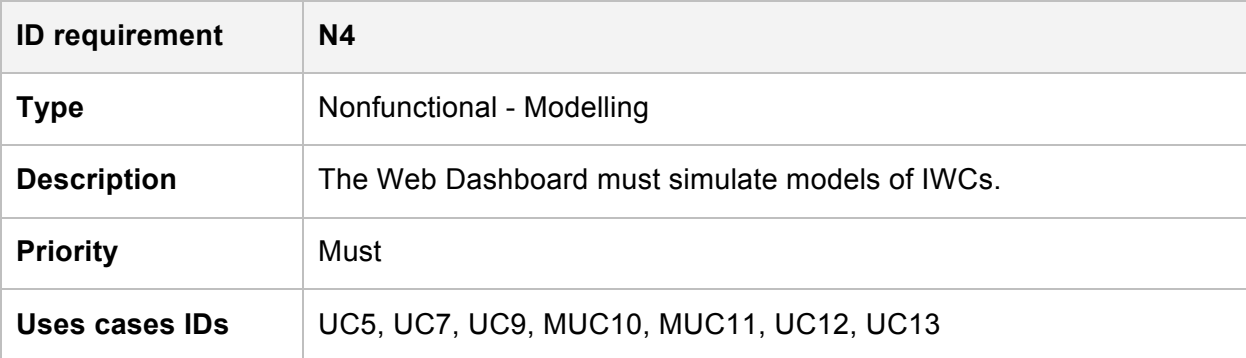

#### **Table 21:** Nonfunctional Requirement N5: User Model Administration

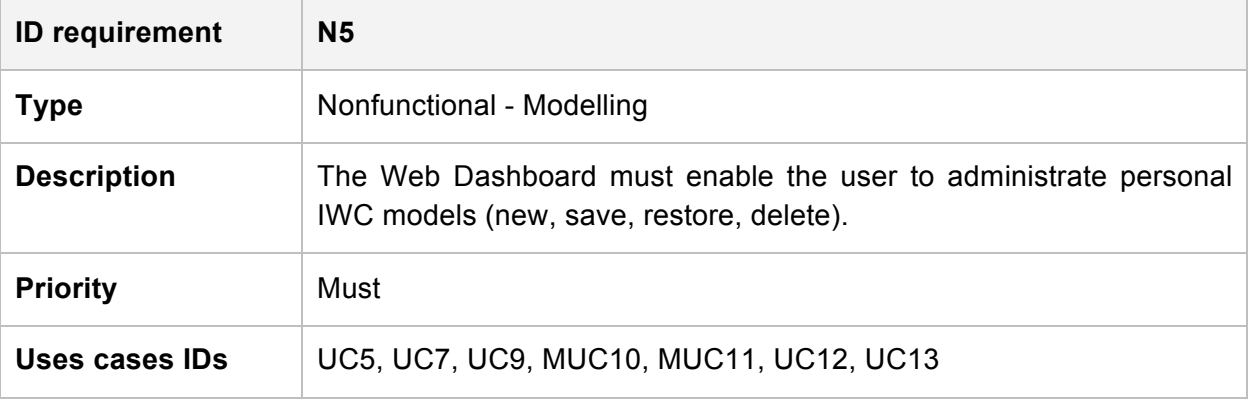

### 4.4. Use cases

The following describes the use cases, namely a list of actions helpful to define in a specific context the interactions between a specific actor (user) and a system in order to achieve a goal.

Each use case contains the fields illustrated in following table.

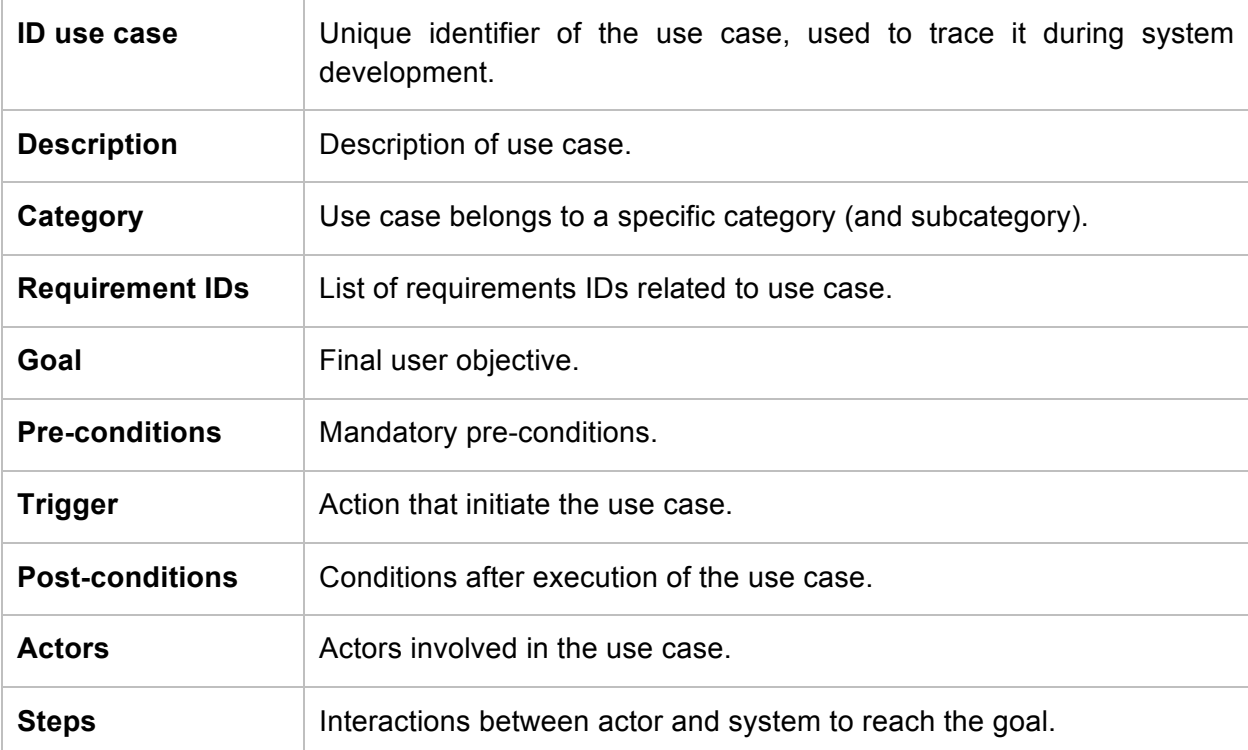

#### **Table 22:** Use case fields

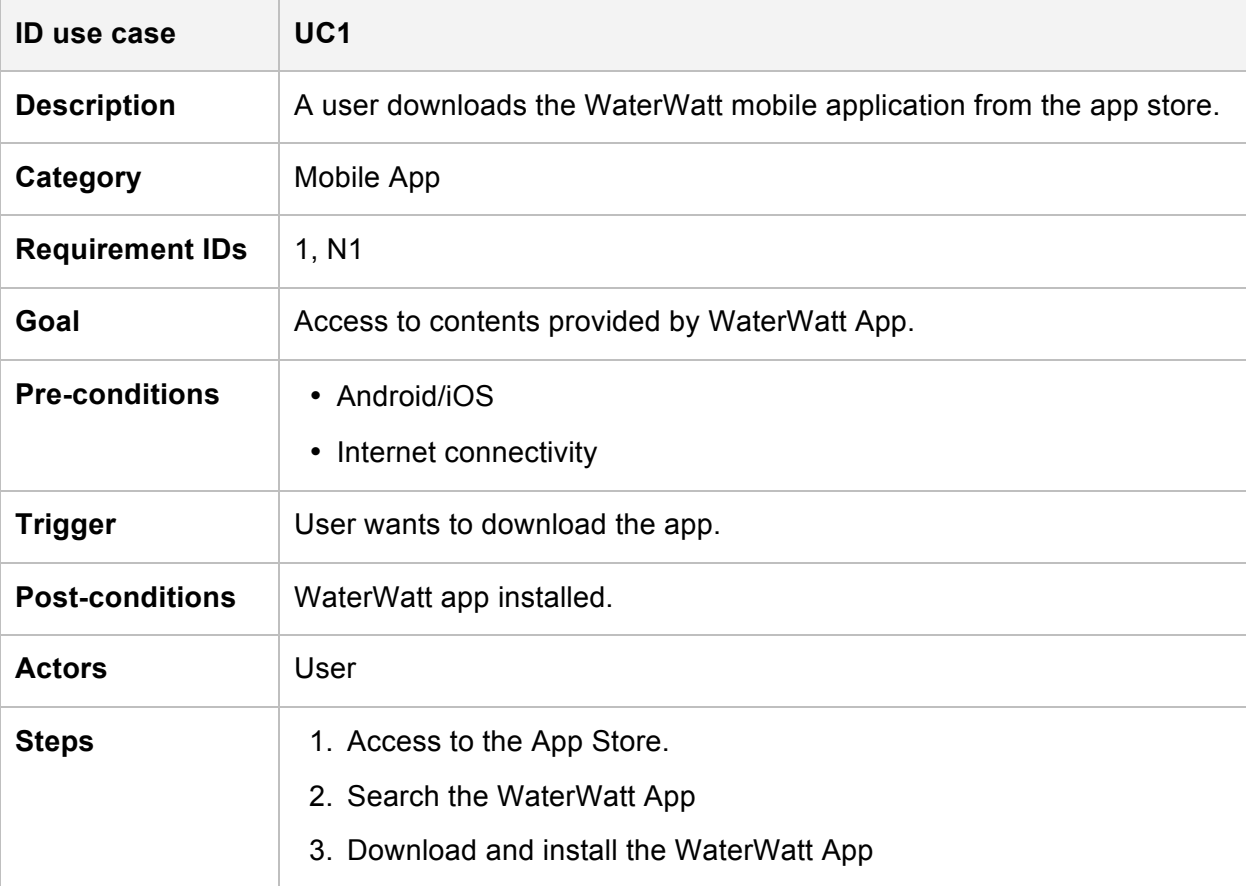

### **Table 23:** Use case UC1: App Download

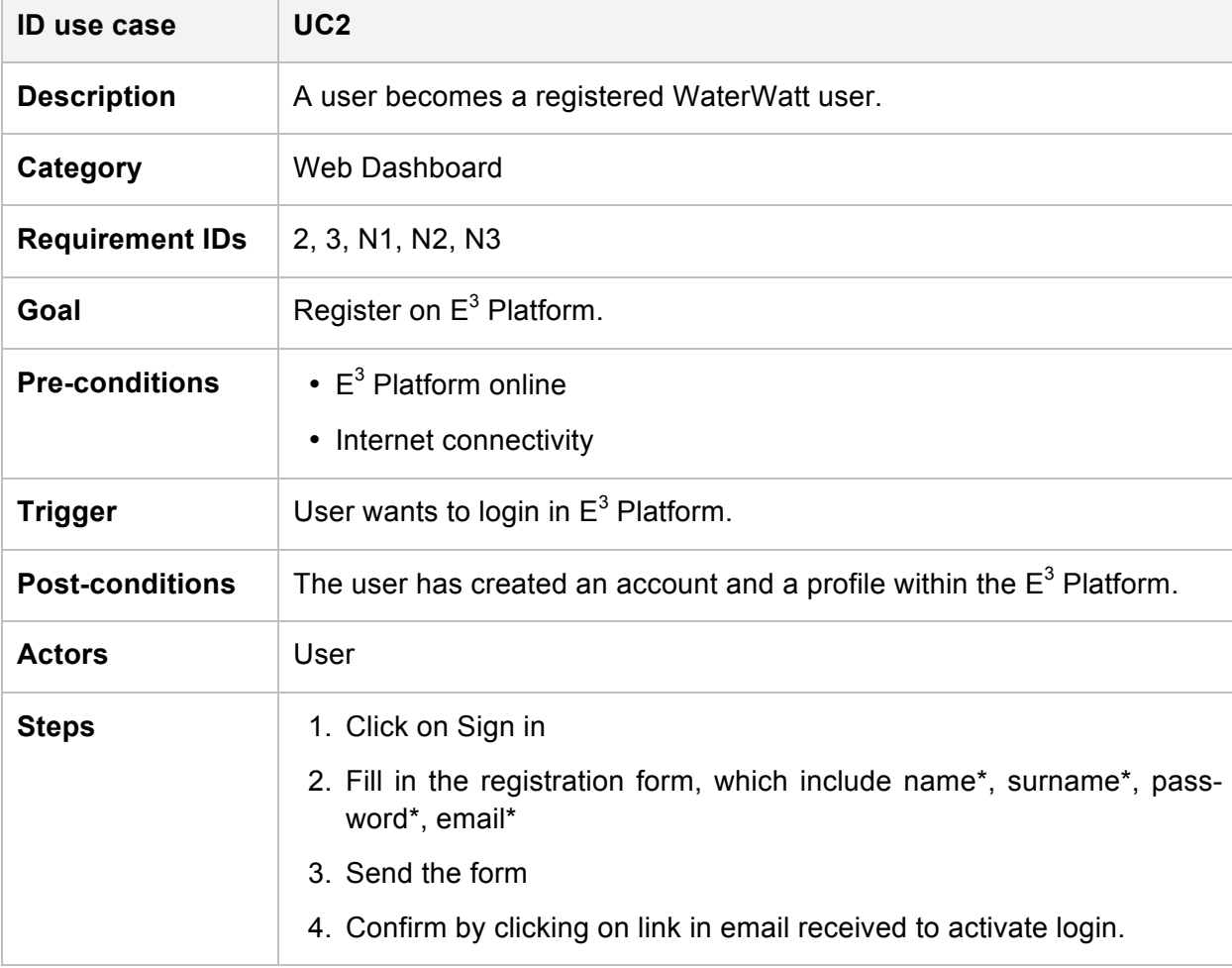

### **Table 24:** Use case UC2: User Registration

 $\overline{\phantom{a}}$ 

 $\overline{\phantom{0}}$ 

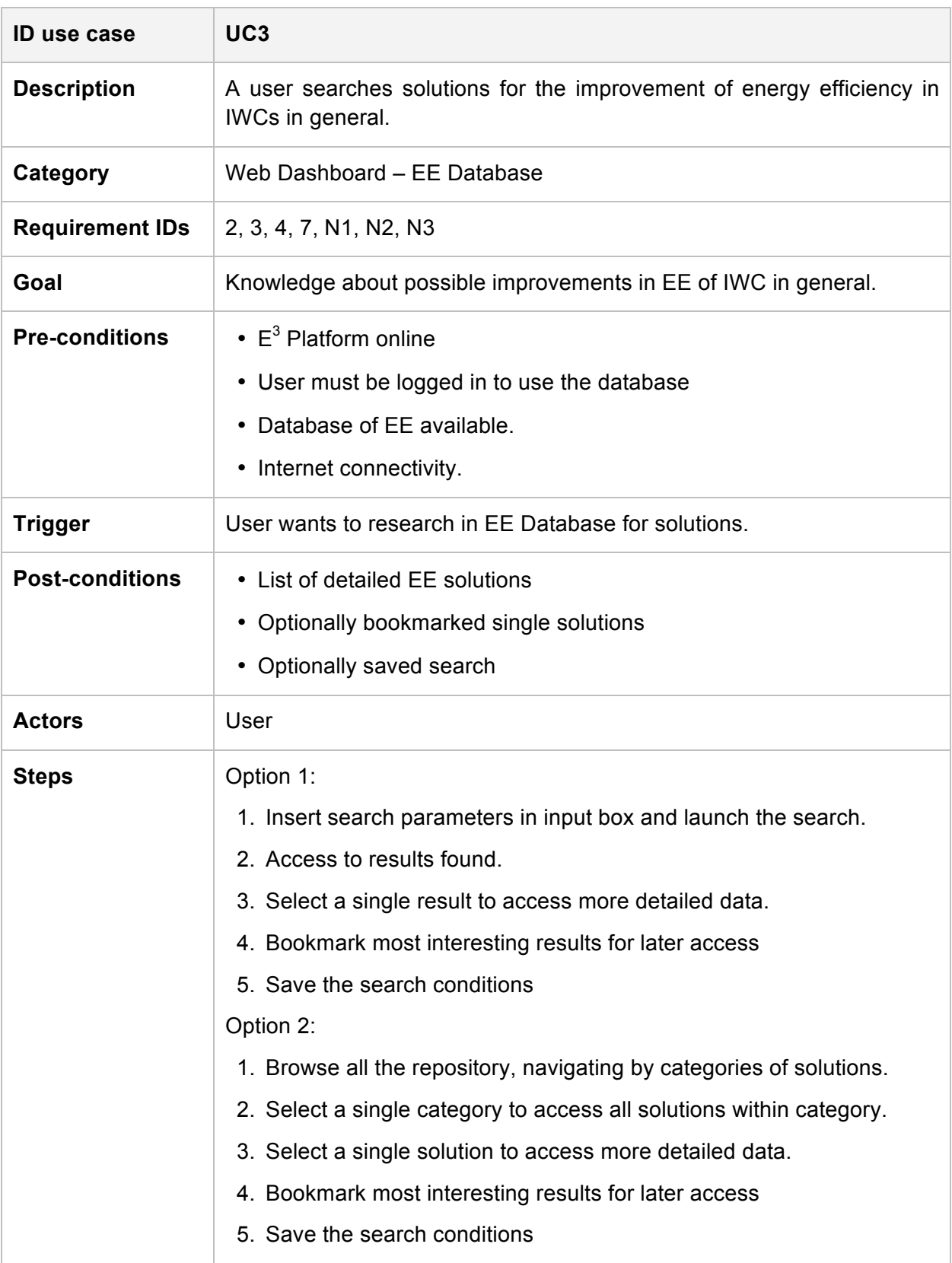

#### **Table 25:** Use case UC3: Database Search

 $\mathbb{R}$ 

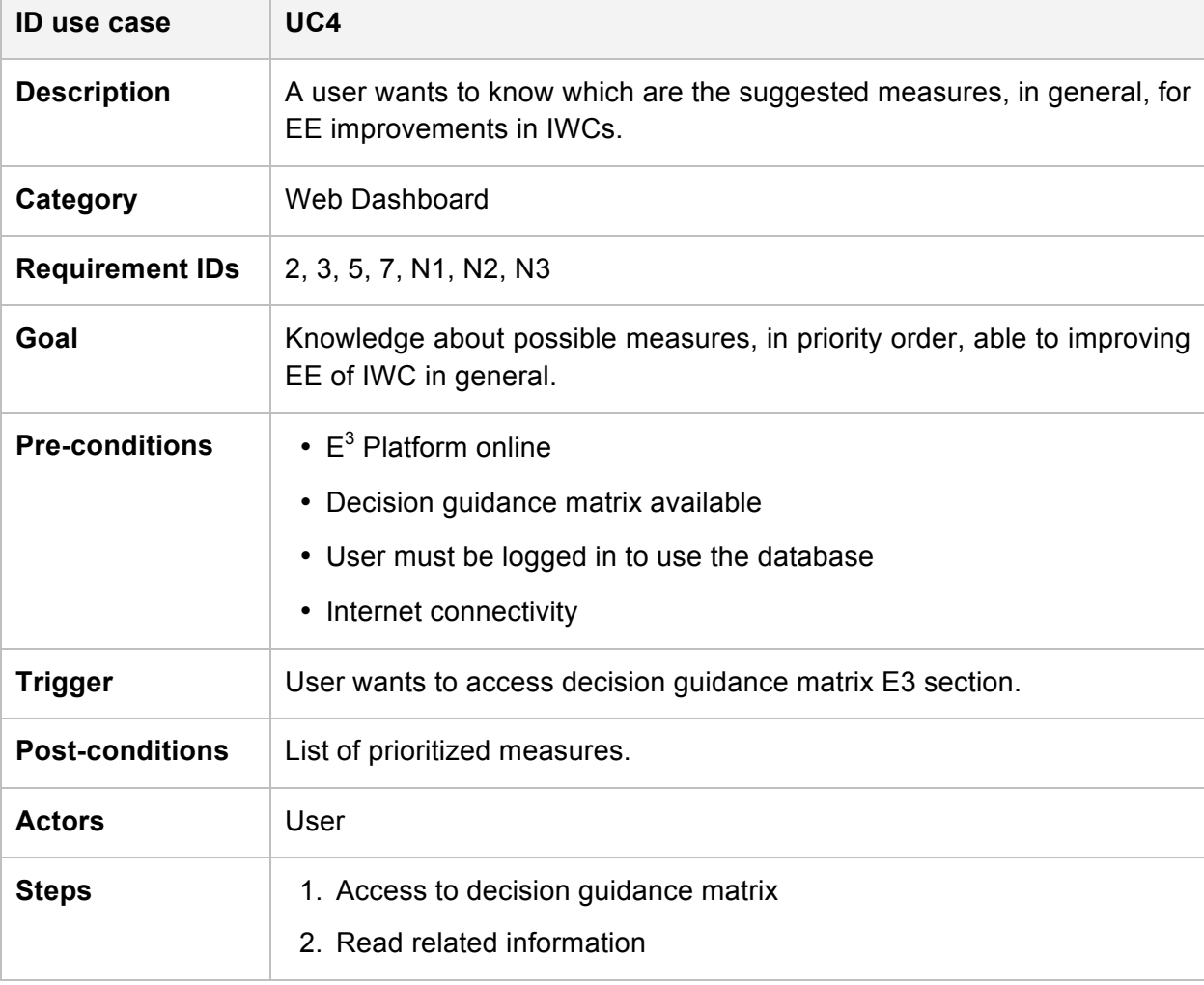

## **Table 26:** Use case UC4: Listing of Measures

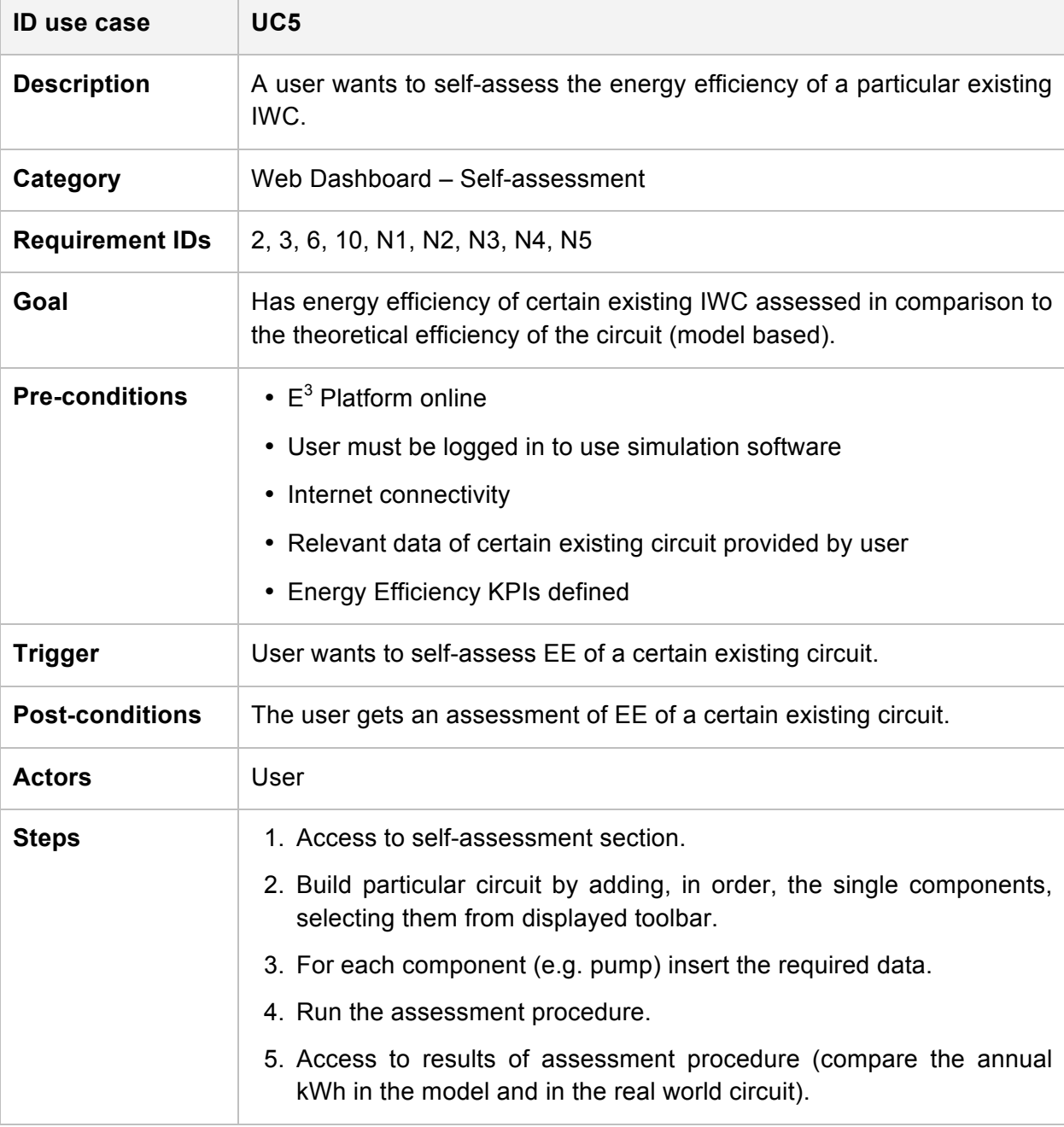

#### **Table 27:** Use case UC5: Self Assessment

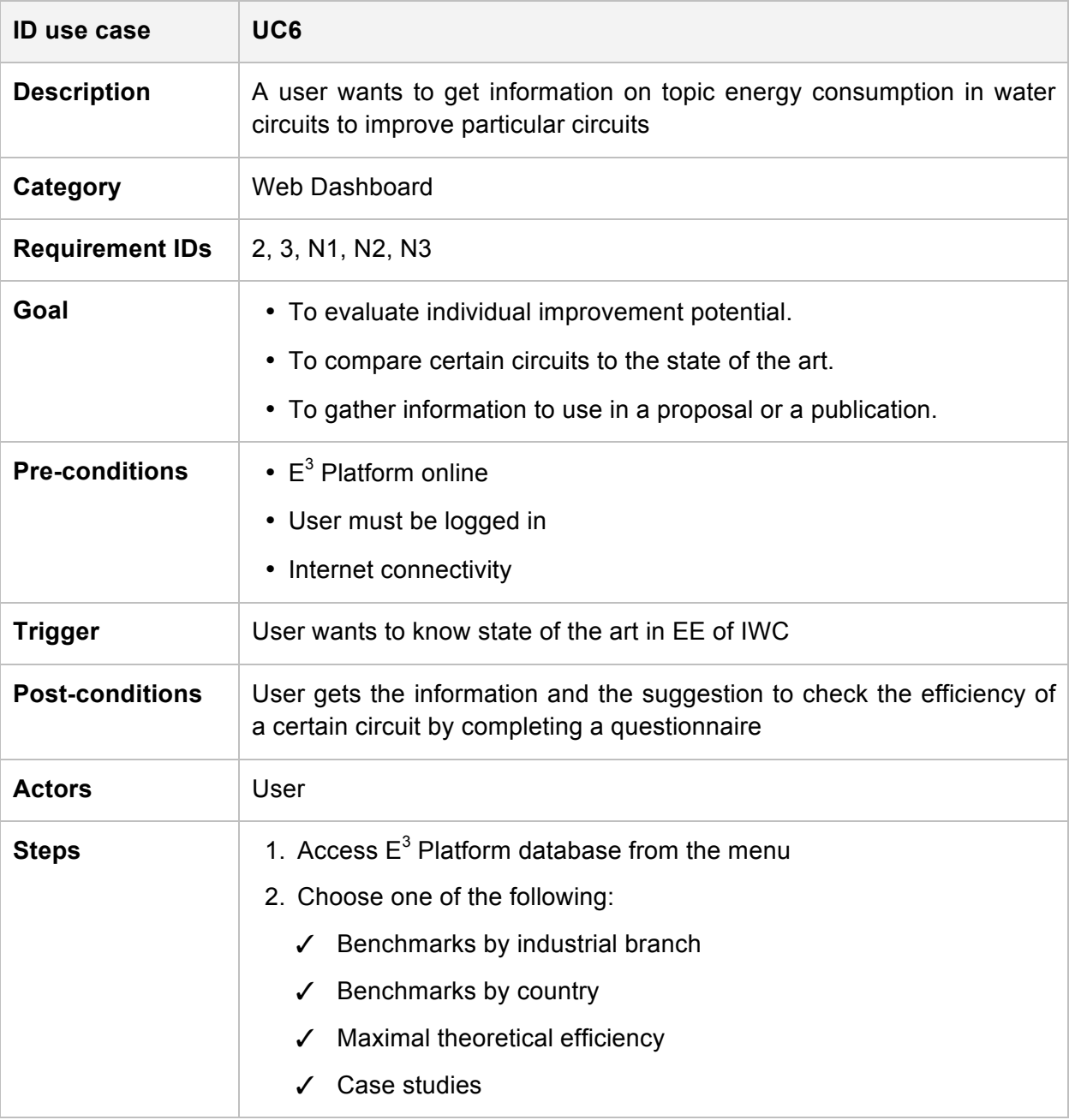

# Table 28: Use case UC6: Access E<sup>3</sup> Platform Database

 $\overline{\phantom{a}}$ 

٦

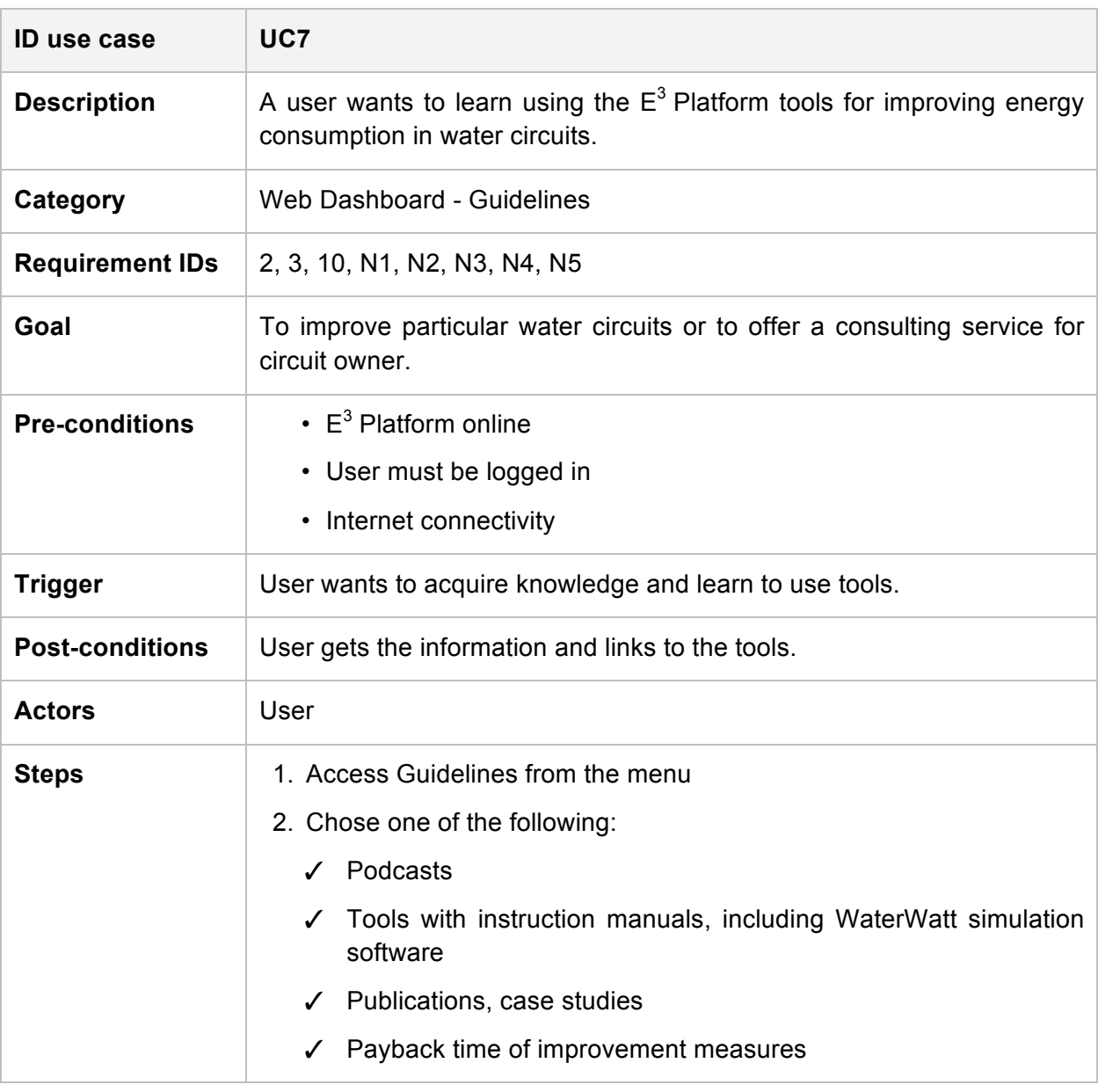

# **Table 29:** Use case UC7: Accessing Guidelines

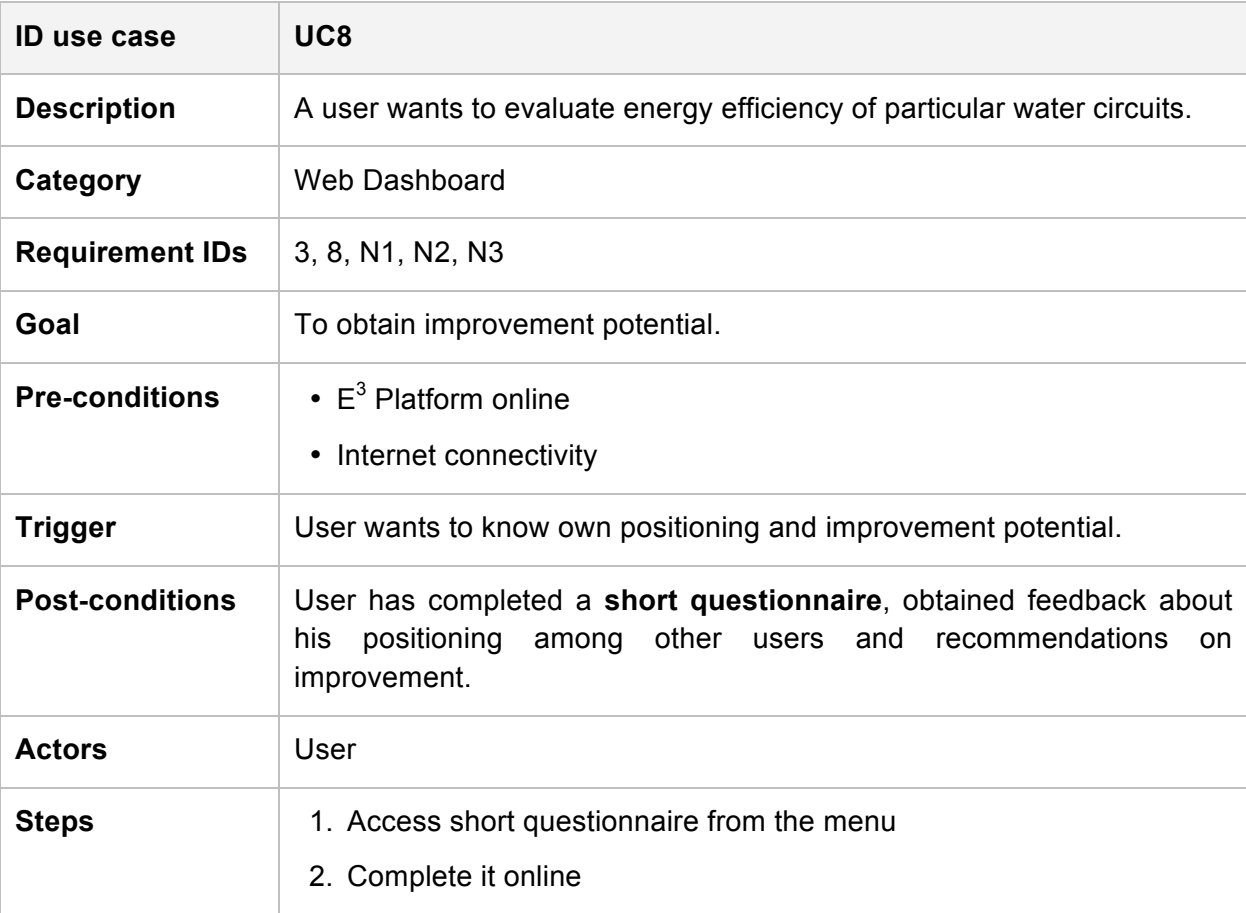

**Table 30:** Use case UC8: Evaluation of Energy Efficiency of Particular IWC

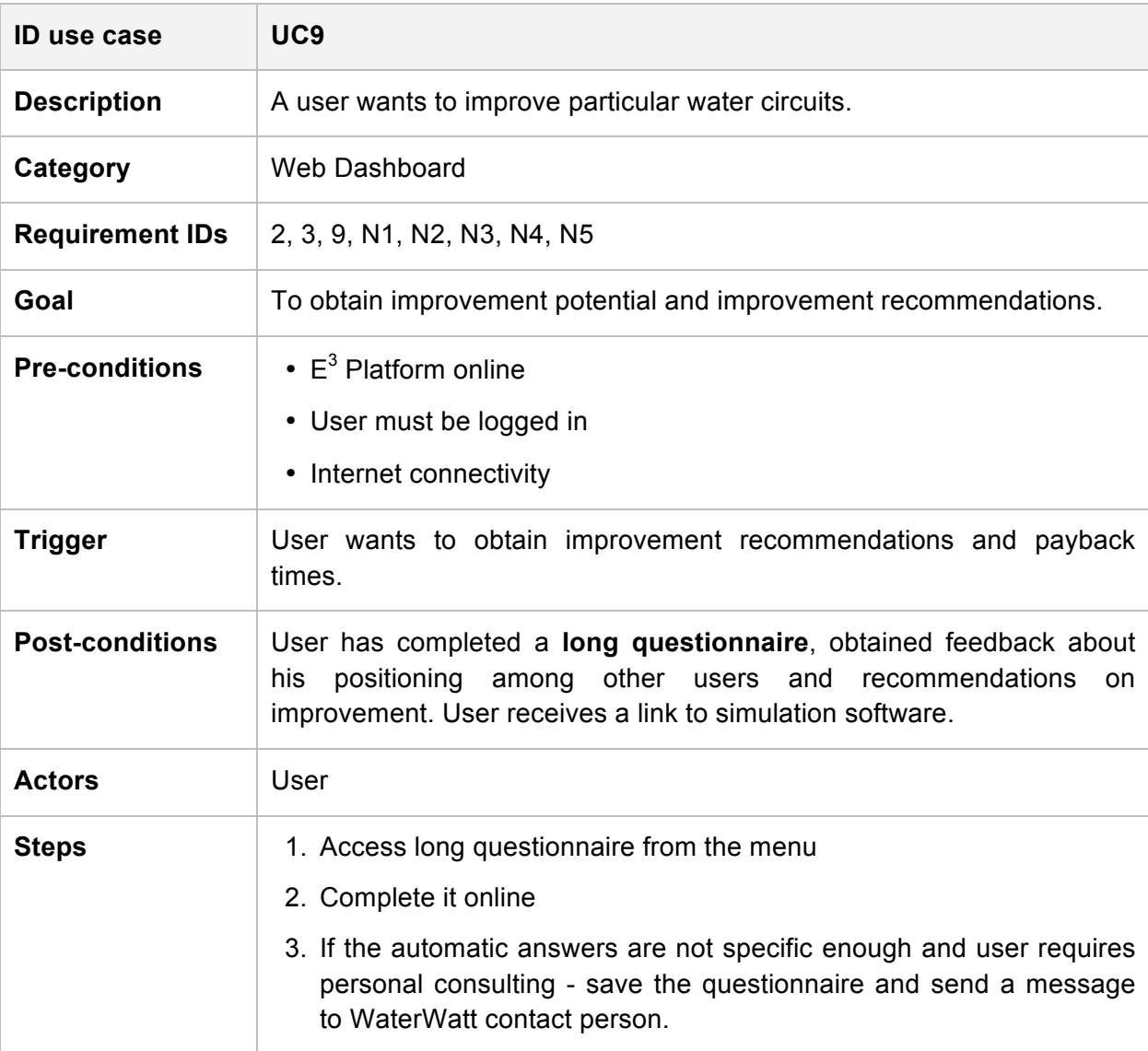

**Table 31:** Use case UC9: Improvement of Energy Efficiency of Particular IWC

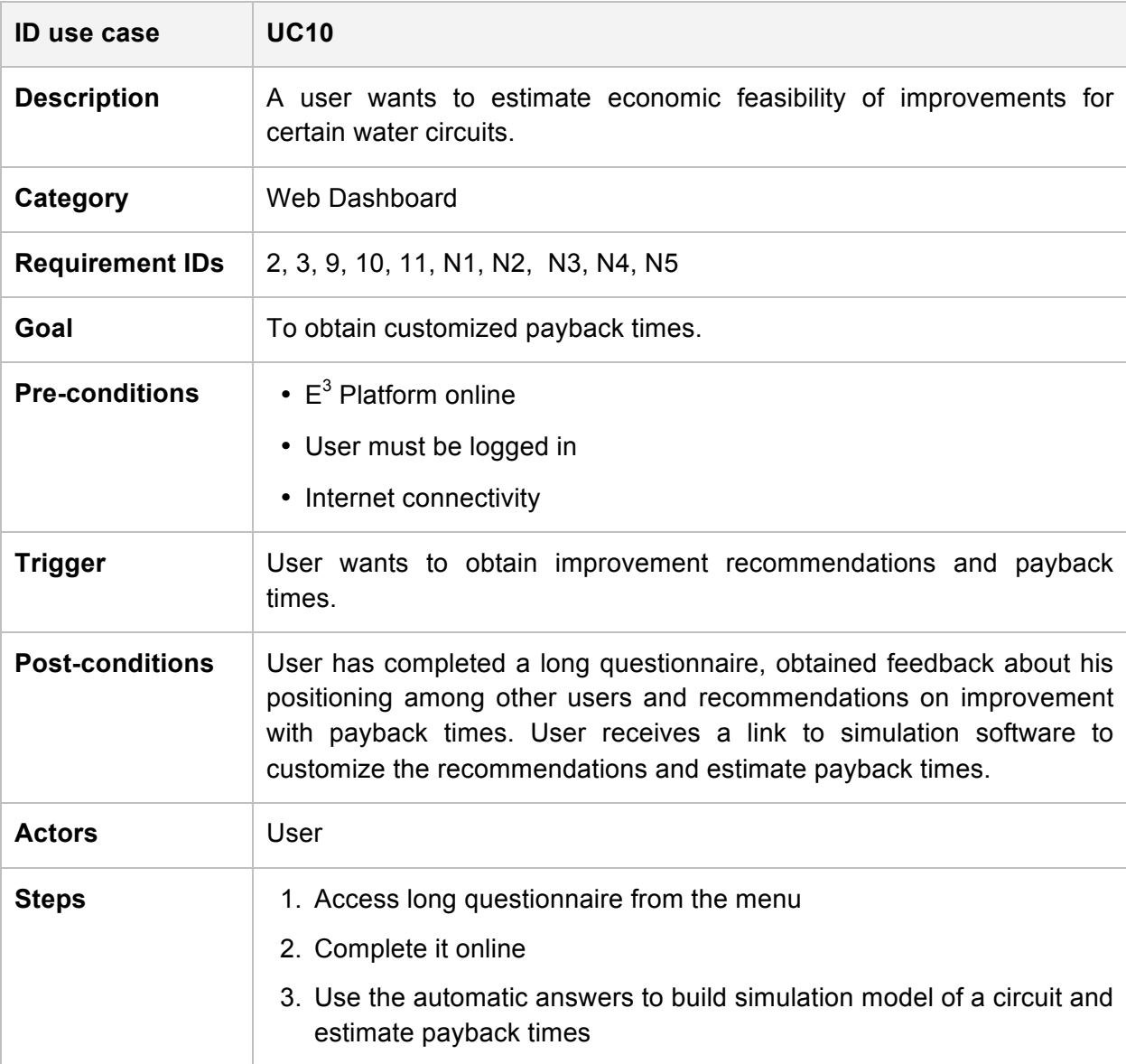

**Table 32:** Use case UC10: Estimation of Economics of Improvements

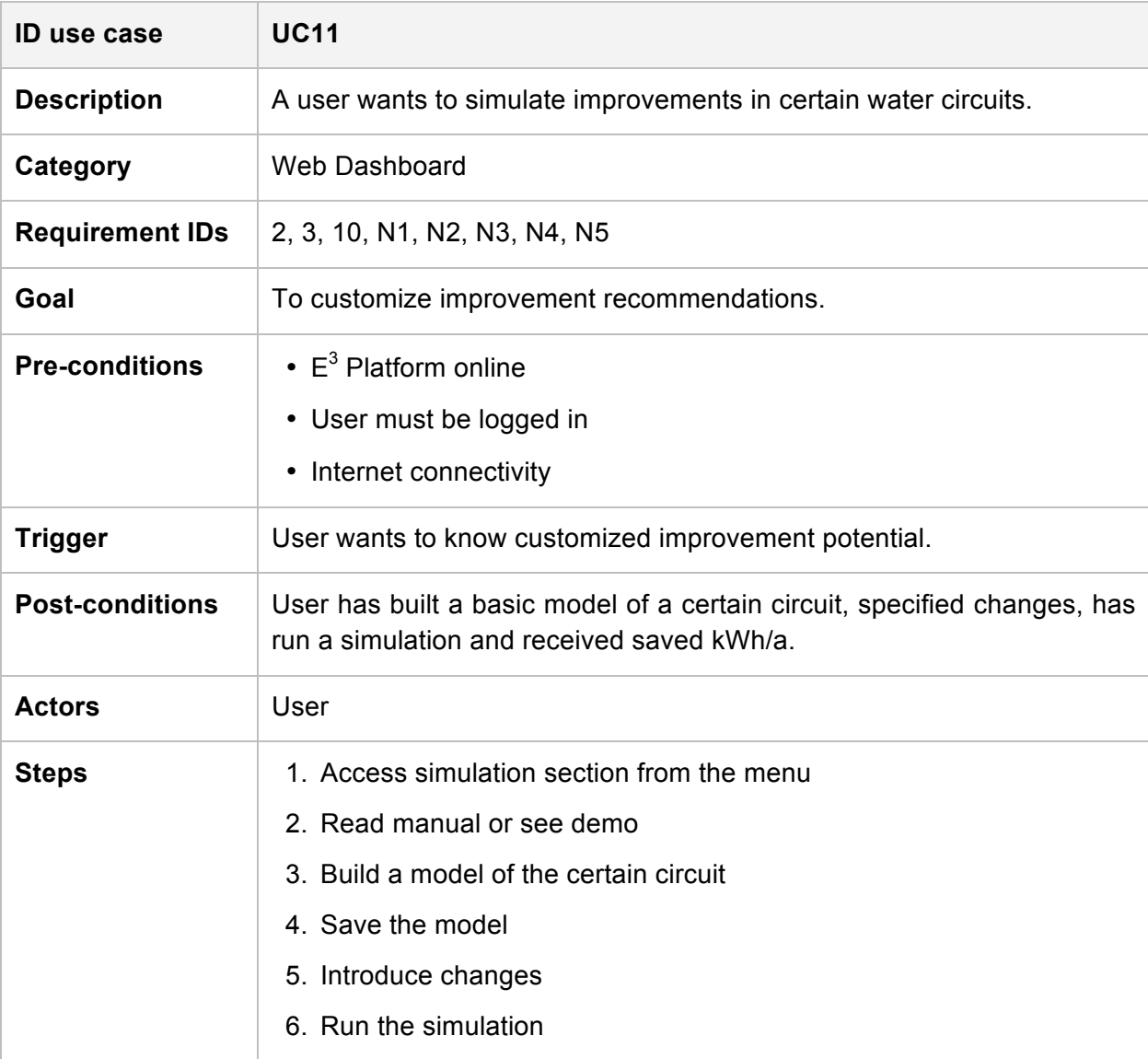

**Table 33:** Use case UC11: Accessing Tools to Simulate Improvements

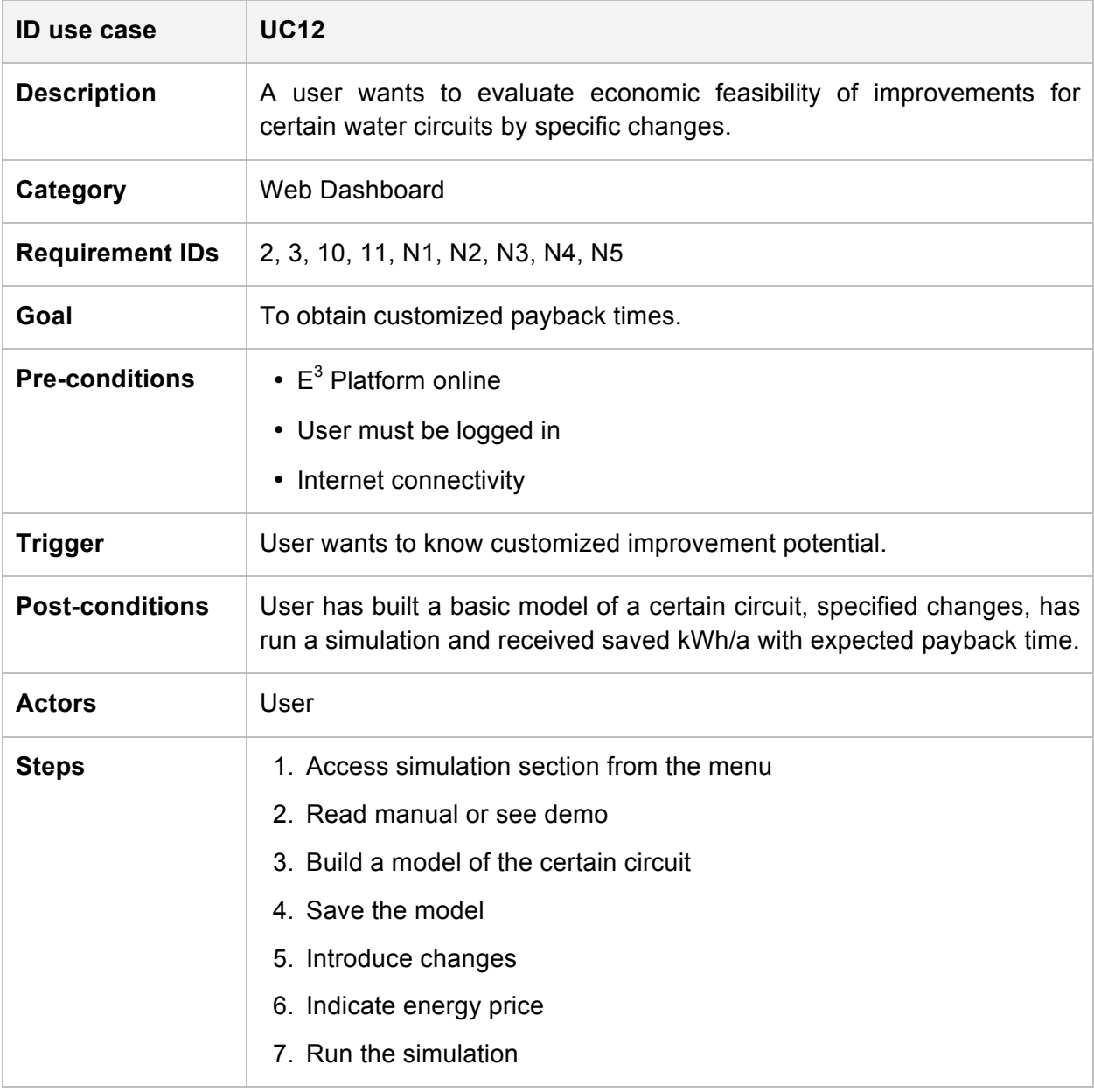

**Table 34:** Use case UC12: Simulate Improvements with Payback Time

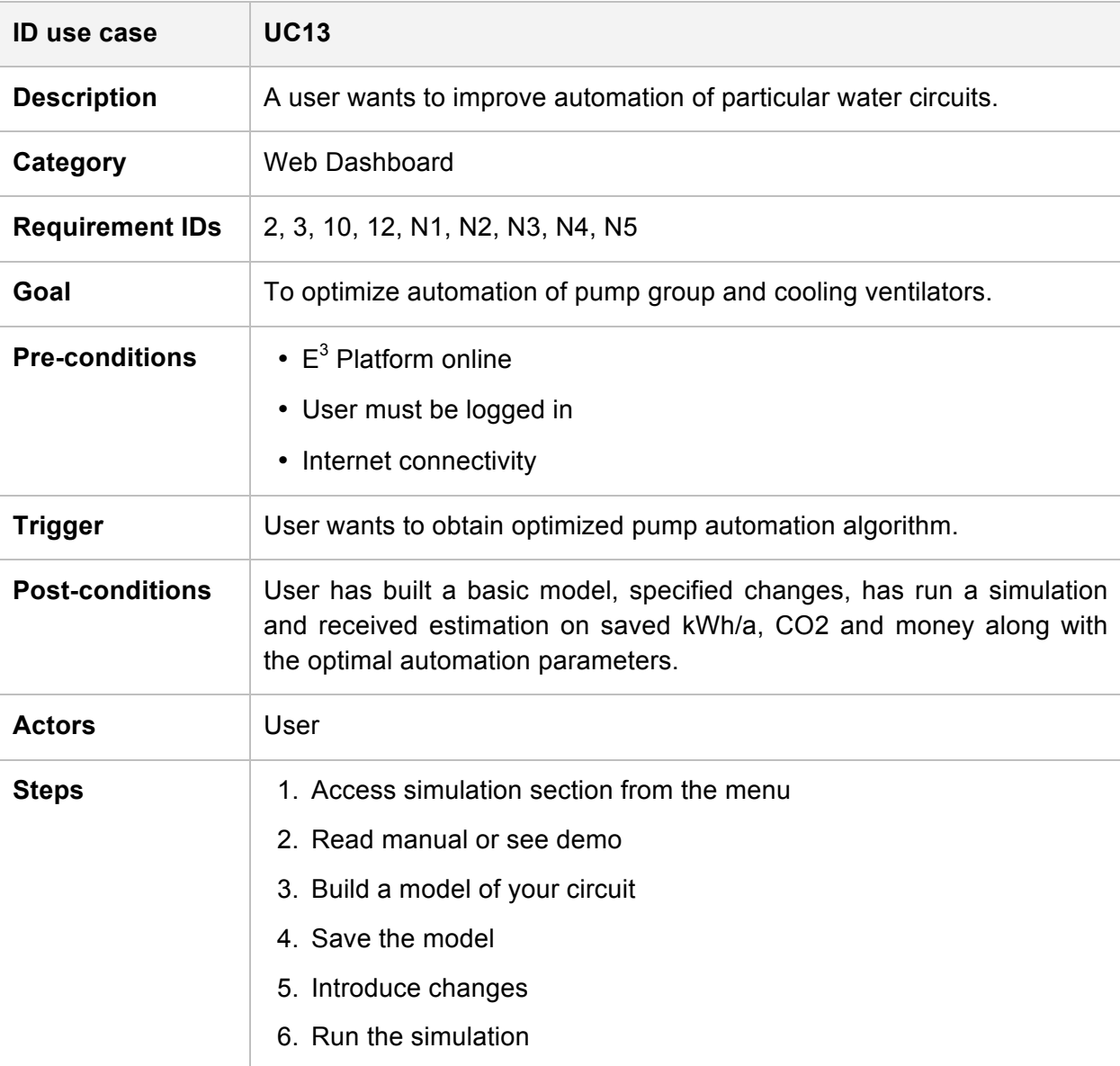

**Table 35:** Use case UC13: Accessing Tools to Simulate Improvements of Automation

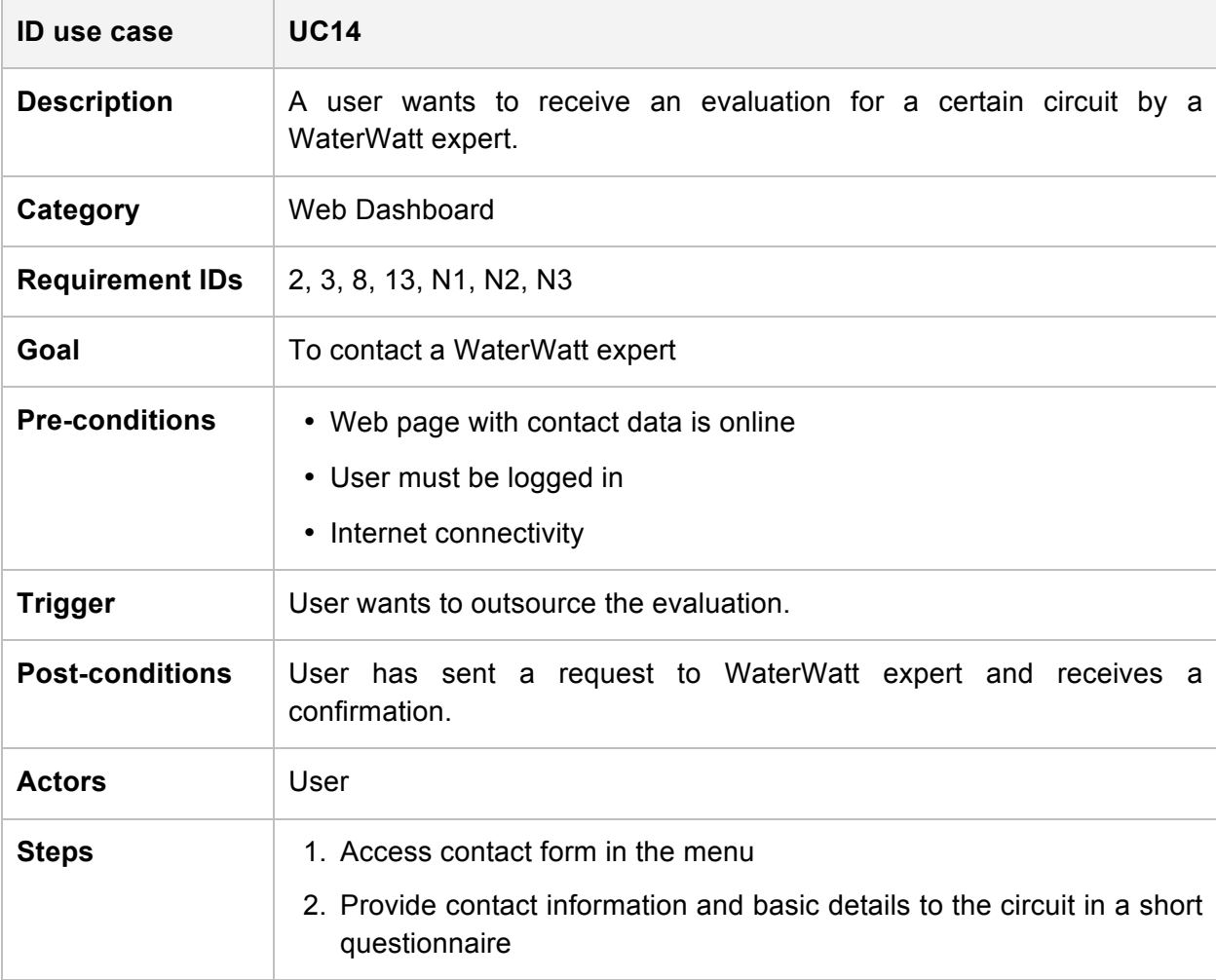

**Table 36:** Use case UC14: Expert-based Evaluation of Certain IWC

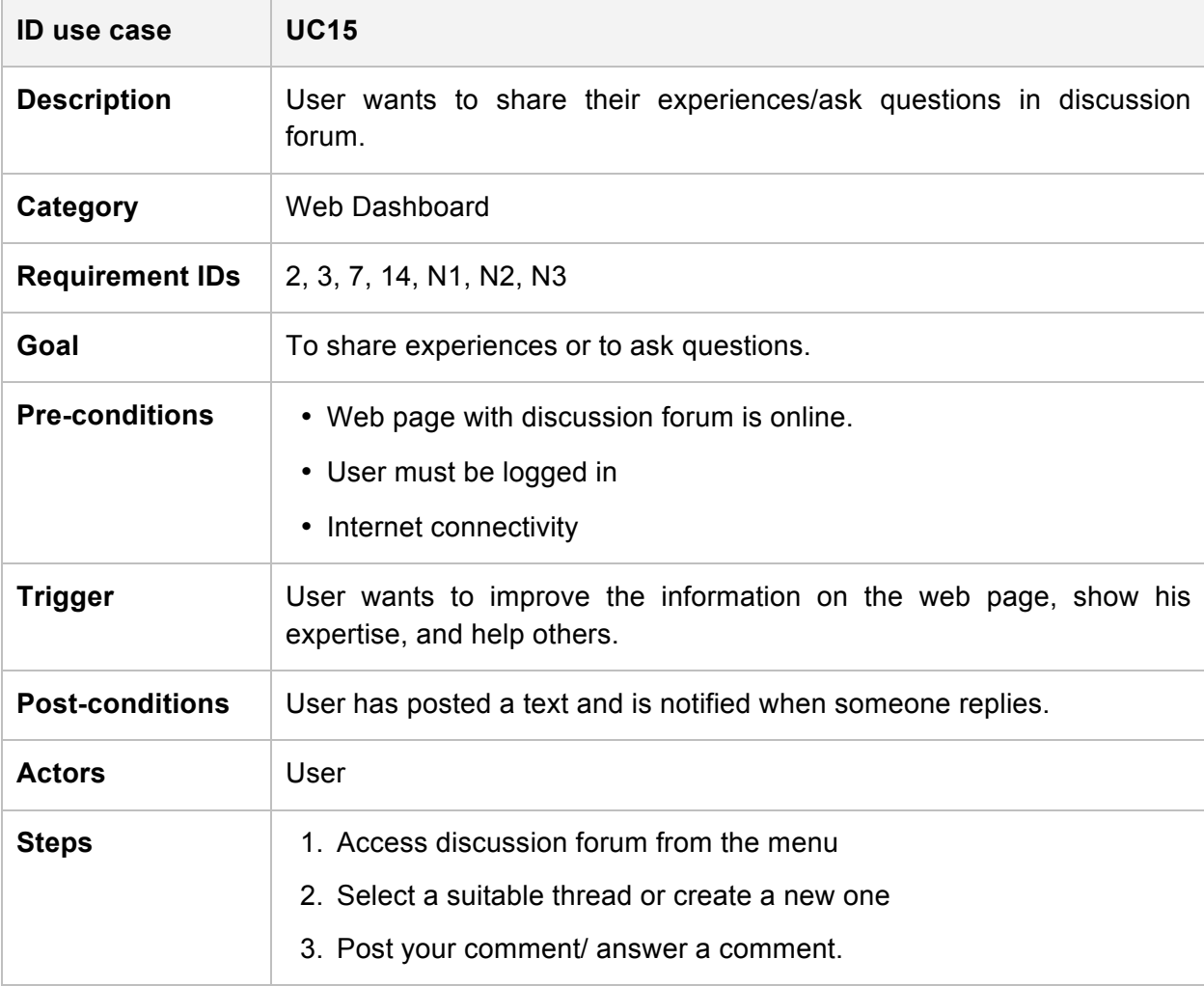

### **Table 37:** Use case UC15: Access to Discussion Forum

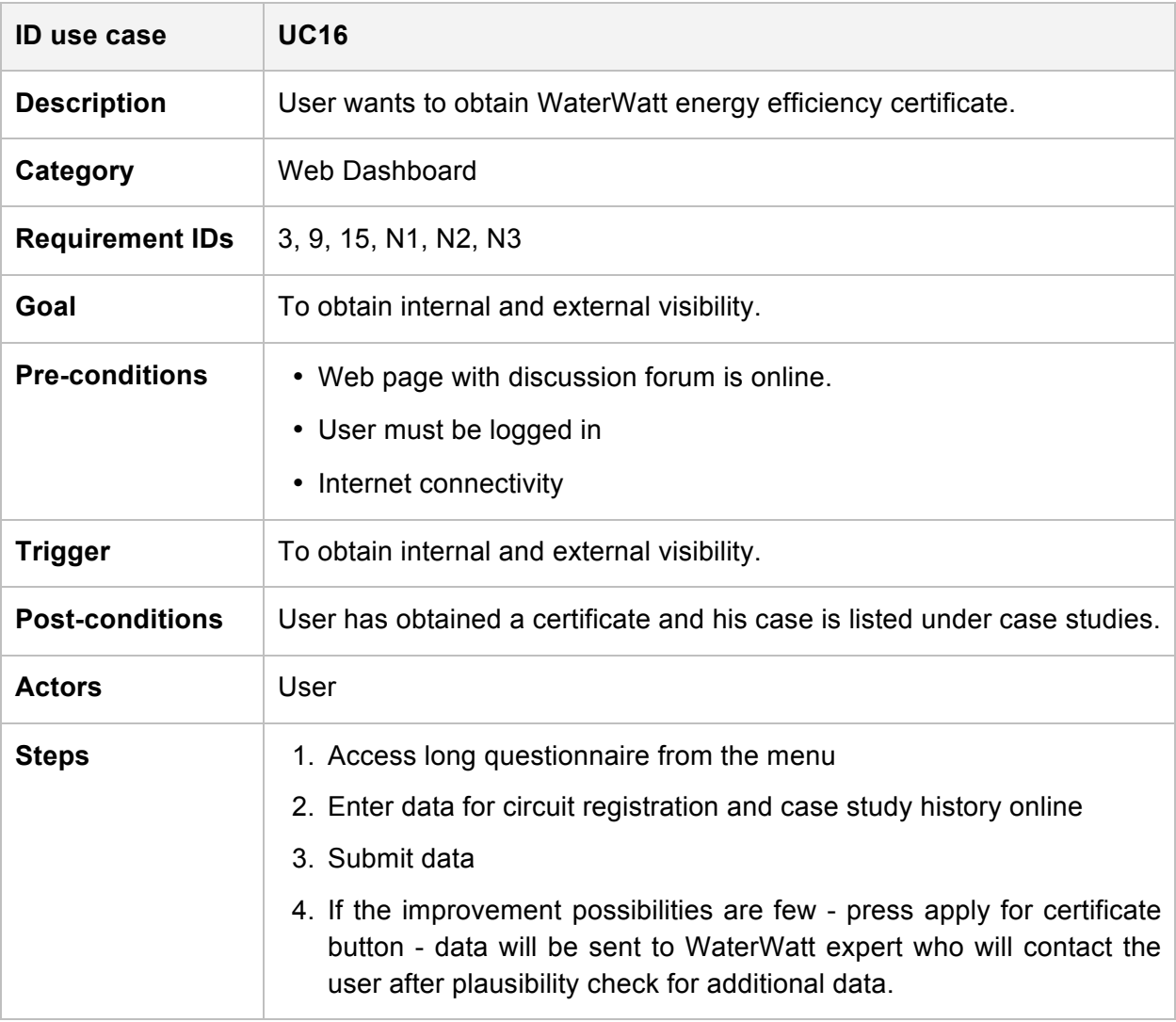

### **Table 38:** Use case UC16: WaterWatt Energy Efficiency Certificate

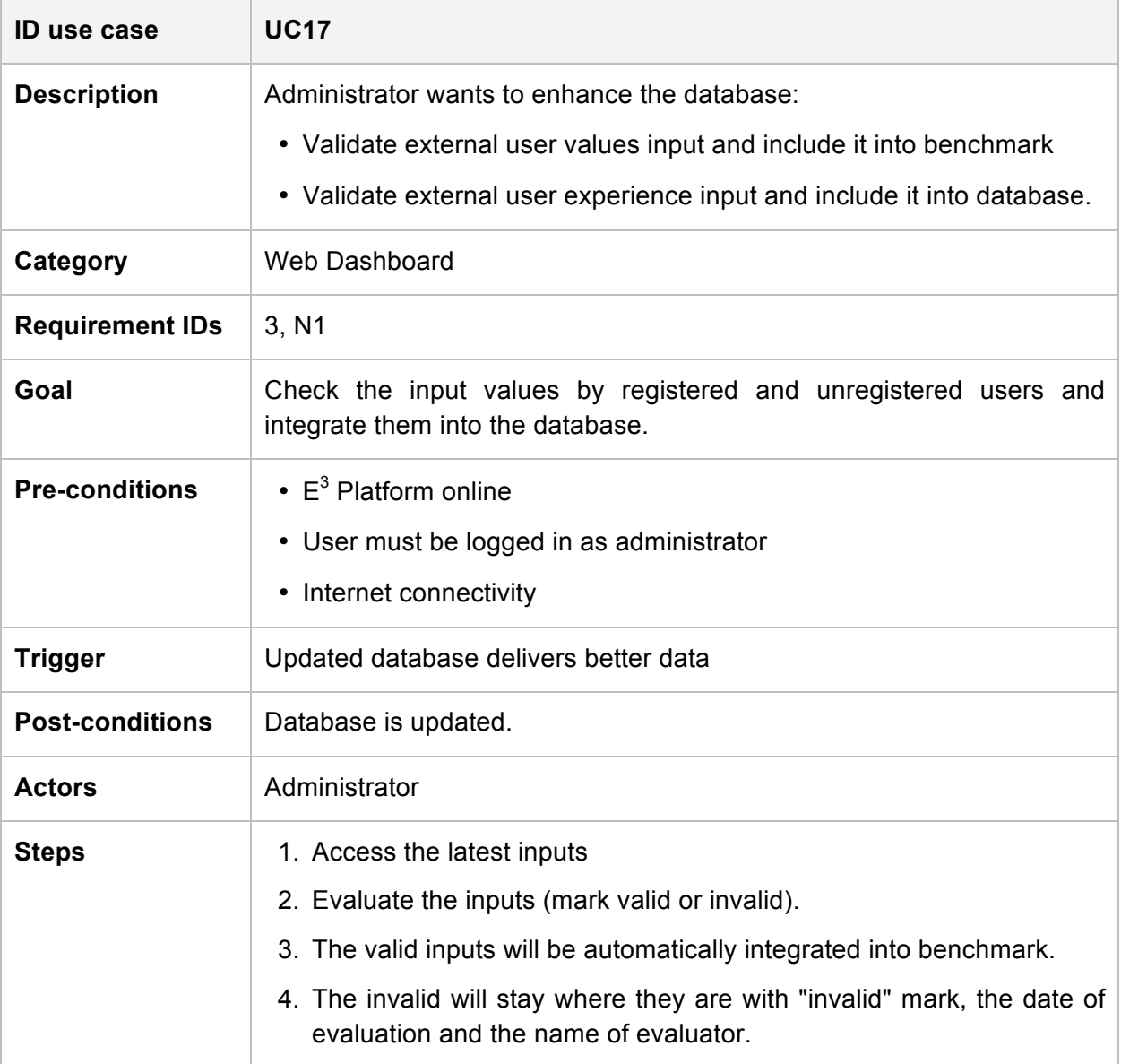

#### **Table 39:** Use case UC17: Maintenance of Database

## **5. Conclusion**

This document presents the concept, the use cases and the requirements definition for the WaterWatt  $E<sup>3</sup>$  Platform. In continuity with the approach applied since the initial stages of the WaterWatt project, the contents come from an iterative and participative process. It involves discussion with researchers as well as with engineers and operators of cooling circuits and further stakeholders from various industrial sectors.

So far six main use scenarios and seventeen use cases with according requirements have been identified. During the further platform implementation and development in WP 4 the basis provided by this document will be enhanced and widened according to the user feedback.